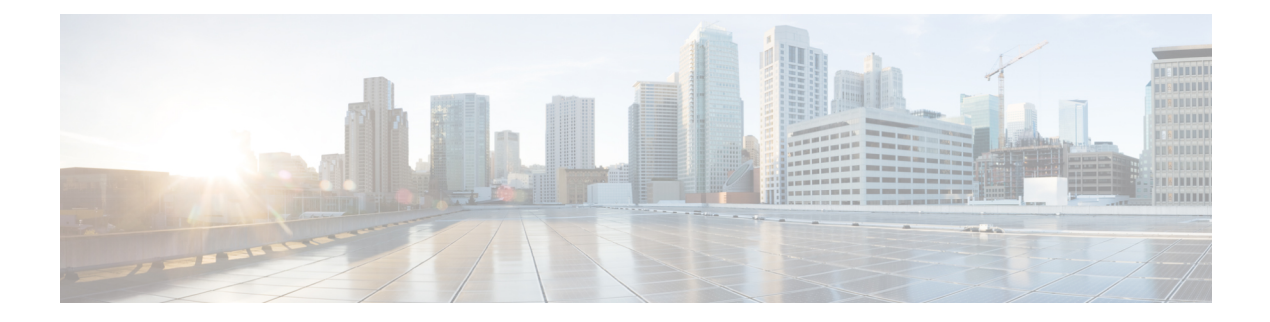

# **M Show Commands**

- show [mac-list,](#page-2-0) on page 3
- show mac [address-table,](#page-3-0) on page 4
- show mac [address-table,](#page-5-0) on page 6
- show mac [address-table](#page-7-0) aging-time, on page 8
- show mac [address-table](#page-8-0) count, on page 9
- show mac address-table [learning-mode,](#page-10-0) on page 11
- show mac [address-table](#page-11-0) loop-detect, on page 12
- show mac [address-table](#page-12-0) multicast, on page 13
- show mac [address-table](#page-13-0) notification mac-move, on page 14
- show mac [scalar,](#page-14-0) on page 15
- show [macsec](#page-15-0) mka, on page 16
- show macsec mka [session,](#page-16-0) on page 17
- show macsec mka [statistics,](#page-19-0) on page 20
- show [macsec](#page-24-0) policy, on page 25
- show macsec secy [statistics,](#page-25-0) on page 26
- show [maintenance](#page-29-0) maint-delay, on page 30
- show maintenance on-reload [reset-reasons,](#page-30-0) on page 31
- show [maintenance](#page-31-0) profile, on page 32
- show maintenance [snapshot-delay,](#page-32-0) on page 33
- show [maintenance](#page-33-0) timeout, on page 34
- show [module,](#page-34-0) on page 35
- show module [bandwidth-fairness,](#page-37-0) on page 38
- show module [uptime,](#page-38-0) on page 39
- show [monitor,](#page-39-0) on page 40
- show [monitor](#page-40-0) session, on page 41
- show mpls [forwarding](#page-43-0) statistics, on page 44
- show mpls [interfaces,](#page-45-0) on page 46
- show mpls [interfaces](#page-46-0) detail, on page 47
- show mpls [interfaces](#page-47-0) statistics, on page 48
- show mpls ip [bindings,](#page-48-0) on page 49
- show mpls ip bindings [summary,](#page-51-0) on page 52
- [show](#page-52-0) mpls ip ttl, on page 53
- show mpls label [range,](#page-53-0) on page 54
- show mpls [load-sharing,](#page-54-0) on page 55
- show mpls oam echo [statistics,](#page-55-0) on page 56
- show mpls static [binding,](#page-57-0) on page 58
- show mpls static [binding,](#page-59-0) on page 60
- show mpls static [trace,](#page-61-0) on page 62
- show mpls [switching,](#page-62-0) on page 63
- show mpls [switching](#page-66-0) clients, on page 67
- show [mvpn](#page-68-0) bgp mdt, on page 69
- show mvpn mdt [encap,](#page-69-0) on page 70
- show mvpn mdt [route,](#page-70-0) on page 71

# <span id="page-2-0"></span>**show mac-list**

show mac-list { [  $\{$  <maclist-name>  $|$  <maclist-cfg-name> } [  $\{$  seq <seq\_no>  $|$   $\{$  <mac\_addr> [ <mac\_mask> ] } } ] ] } [ \_readonly \_TABLE\_mac\_list <name> <seq> <action> <rule> ]

## **Syntax Description**

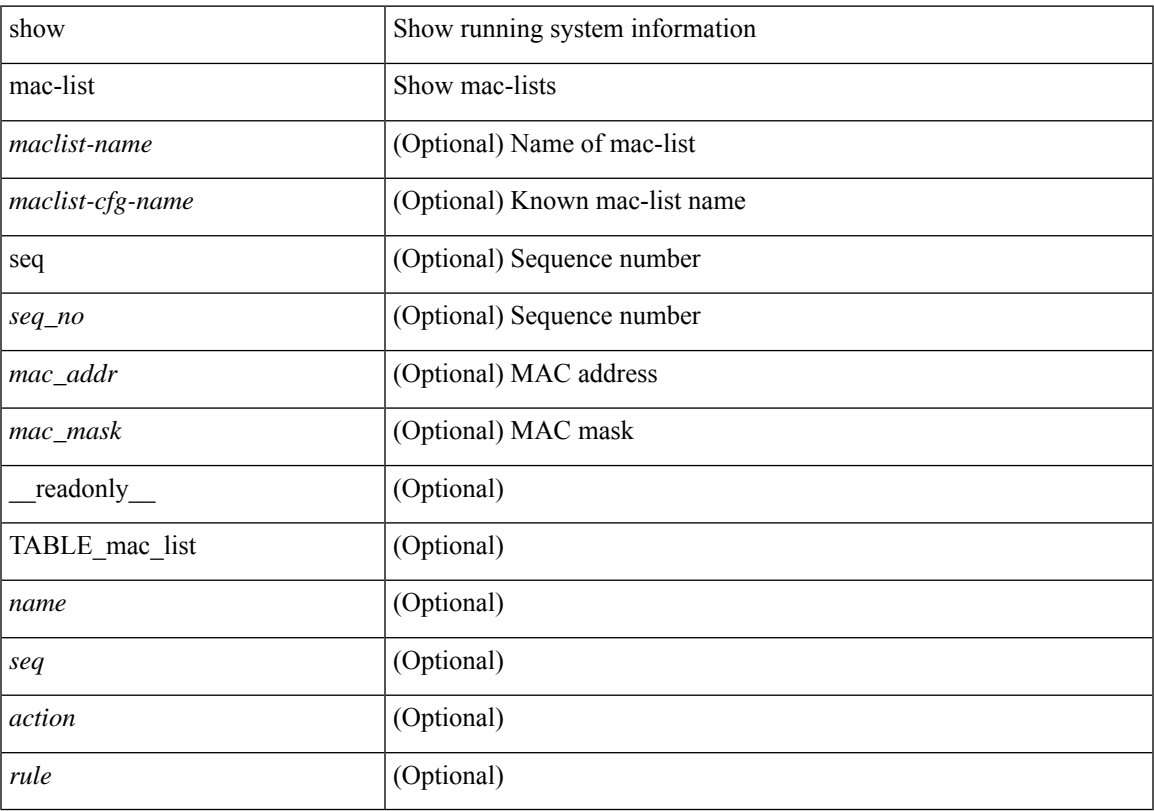

## **Command Mode**

• /exec

# <span id="page-3-0"></span>**show mac address-table**

show mac address-table <module> [ count ] [ static | dynamic | secure ] [  $\{$  [ address1 <mac-addr> |  $\{$  switch-id <swid> [ sub-switch-id <sswid> ] } | vlan1 <id> | [ vdc1 <vdc> | <e-vdc> ] | fe1 <feid> ] + } | { [ address  $\leq$ mac-addr> | interface  $\leq$ interface-name> | vlan  $\leq$ id> | [ vdc  $\leq$ vdc> |  $\leq$ e-vdc> ] | fe  $\leq$ feid> ] + } ] [ hex ] [ \_\_readonly\_\_ <entrycount> <l2entry> <header> <pi\_e> <age> <rm> <ifname> <sec> <ntfy> <type> ]

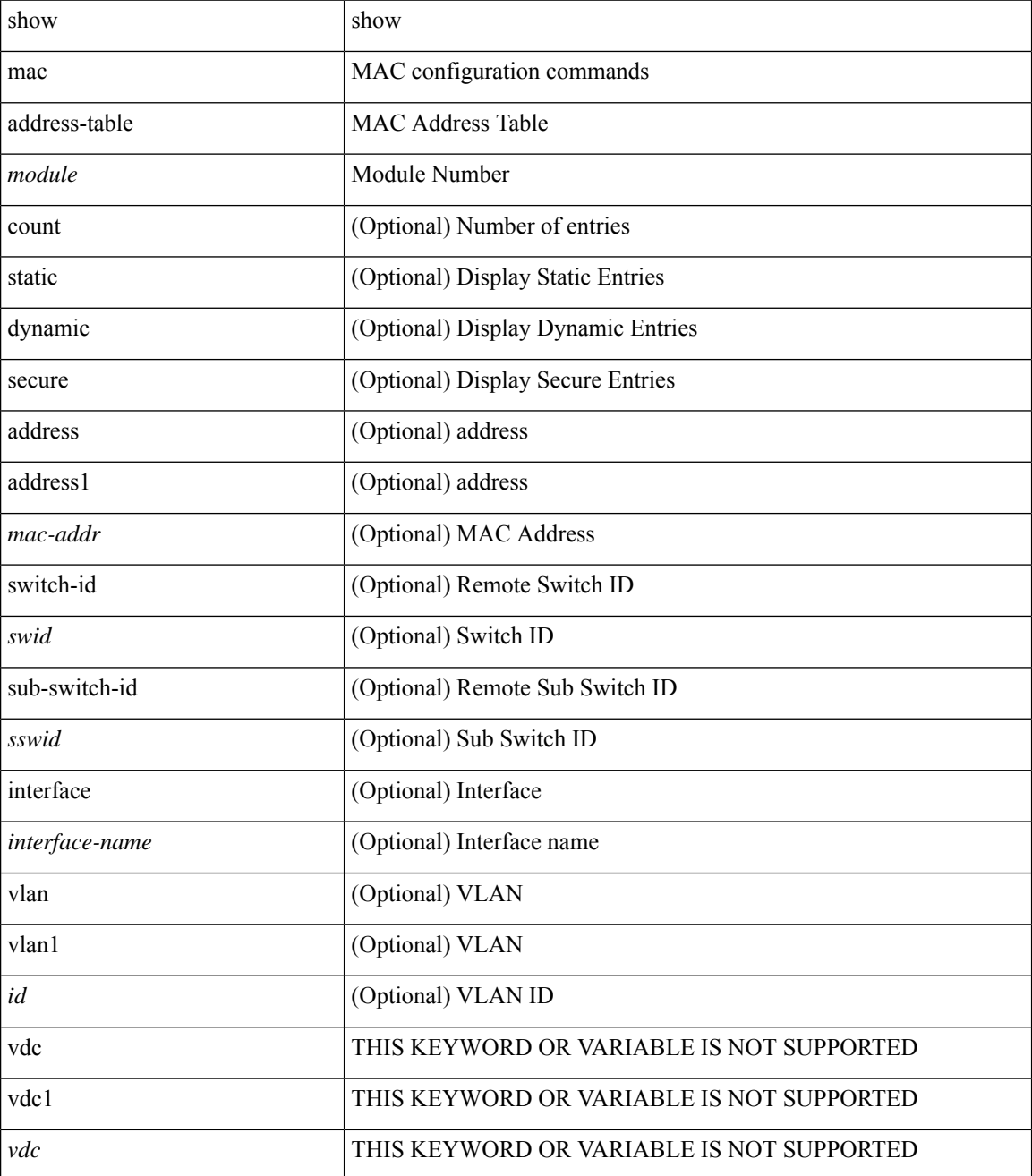

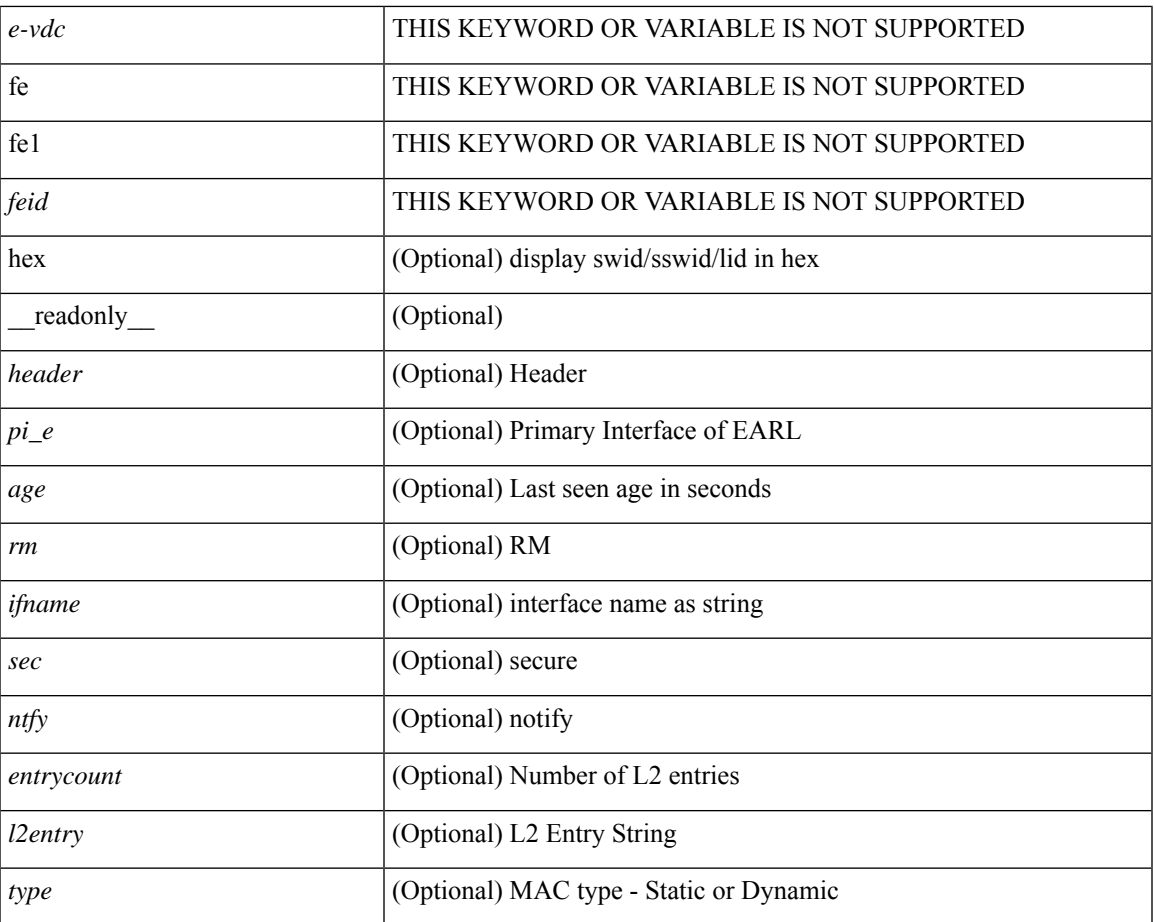

### **Command Mode**

• /exec

# <span id="page-5-0"></span>**show mac address-table**

show mac address-table  $\lceil$  static  $\lceil$  dynamic  $\lceil$  secure  $\rceil$   $\lceil$  local  $\rceil$   $\lceil$   $\lceil$  address1  $\lceil$  and  $\lceil$  switch-id  $\lceil$  switch-id  $\lceil$  switch-id  $\lceil$  switch-id  $\lceil$  switch-id  $\lceil$  switch-id  $\lceil$  swi [ sub-switch-id <sswid> ] } | vlan1 <id> ] + } | { [ address <mac-addr> | interface <interface-name> | vlan  $\langle \text{id} \rangle$ ] + } | { [ address2 <mac-addr> | interface1 <interface-name> | vni <vni-id> | [ peer-ip <peer-ipv4> | peer-ipv6 <peer-ipv6>] ] + } | { [ address3 <mac-addr> | interface2 <interface-name> | vni1 <vni-id> | es { <esid-opt1> | <esid-opt2> | all } ] + } ] [ \_\_readonly\_\_ [ { TABLE\_mac\_address  $\le$ disp mac addr $\ge$  disp type $\ge$  disp\_vlan $\ge$  [  $\le$  disp\_is\_static  $\ge$  ] <disp\_age><disp\_is\_secure><disp\_is\_ntfy><disp\_port> } ] ]

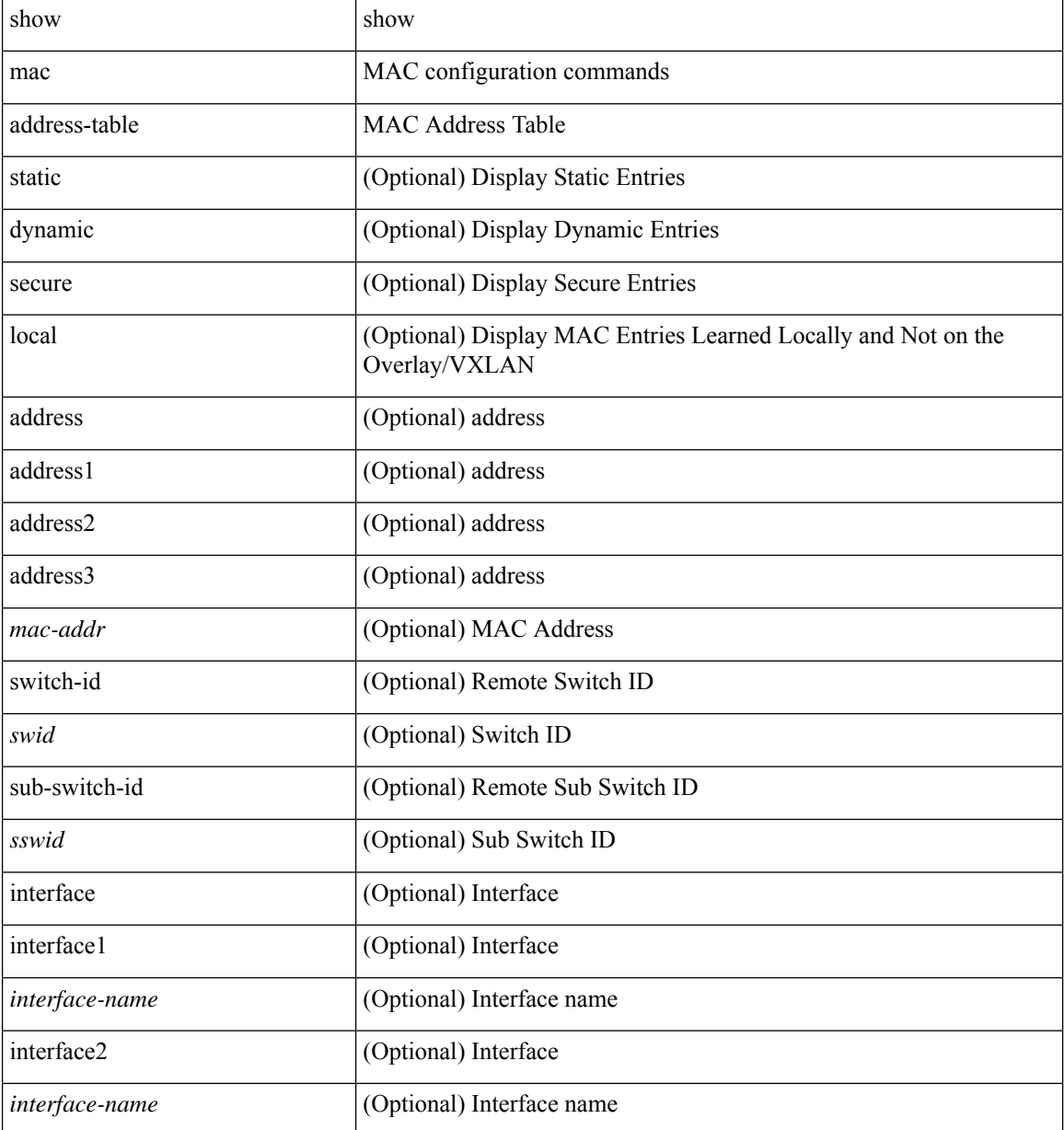

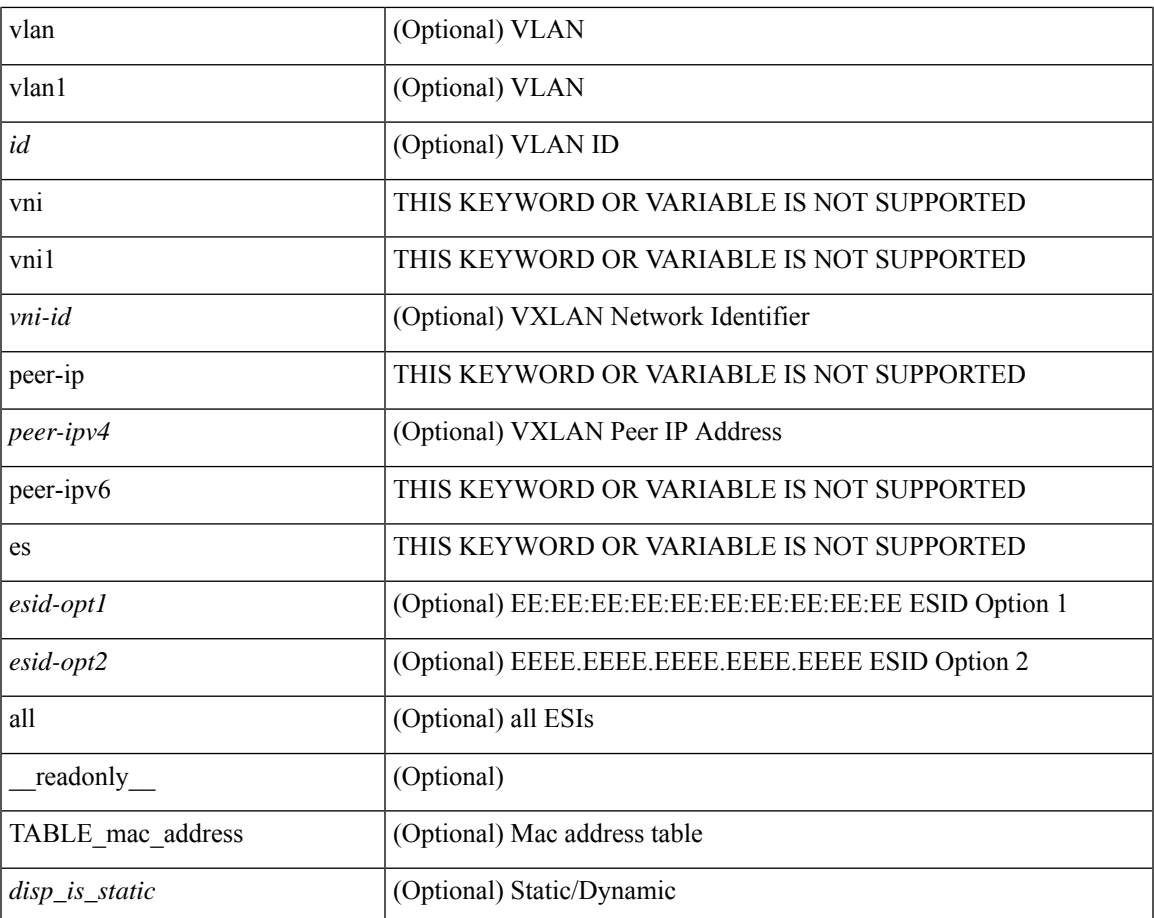

### **Command Mode**

• /exec

# <span id="page-7-0"></span>**show mac address-table aging-time**

show mac address-table aging-time [ \_readonly \_ <age\_str> <age> ]

## **Syntax Description**

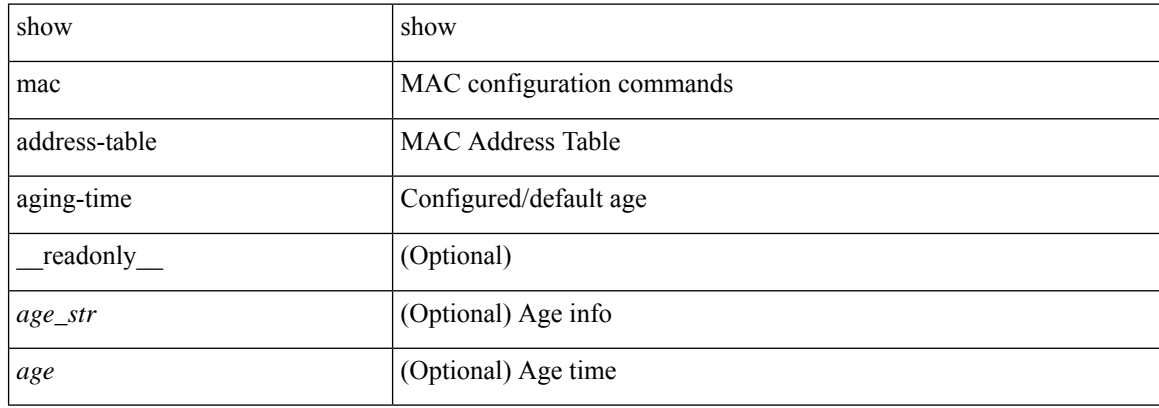

### **Command Mode**

# <span id="page-8-0"></span>**show mac address-table count**

show mac address-table count [static | dynamic | secure ] [ local ] [ { [ interface <interface-name> | { switch-id <swid> [ sub-switch-id <sswid> ] } | vlan <id> ] + } | { [ interface1 <interface-name> | vni <vni-id> | [ peer-ip <peer-ipv4> | peer-ipv6 <peer-ipv6> ] ] + } ] [ \_\_readonly\_\_ TABLE-macaddtblcount [ <id-out> ] [ <count\_str> ] [ <total\_cnt> ] [ <dyn\_cnt> ] [ <otv\_cnt> ] [ <static\_cnt> ] [ <secure\_cnt> ] ]

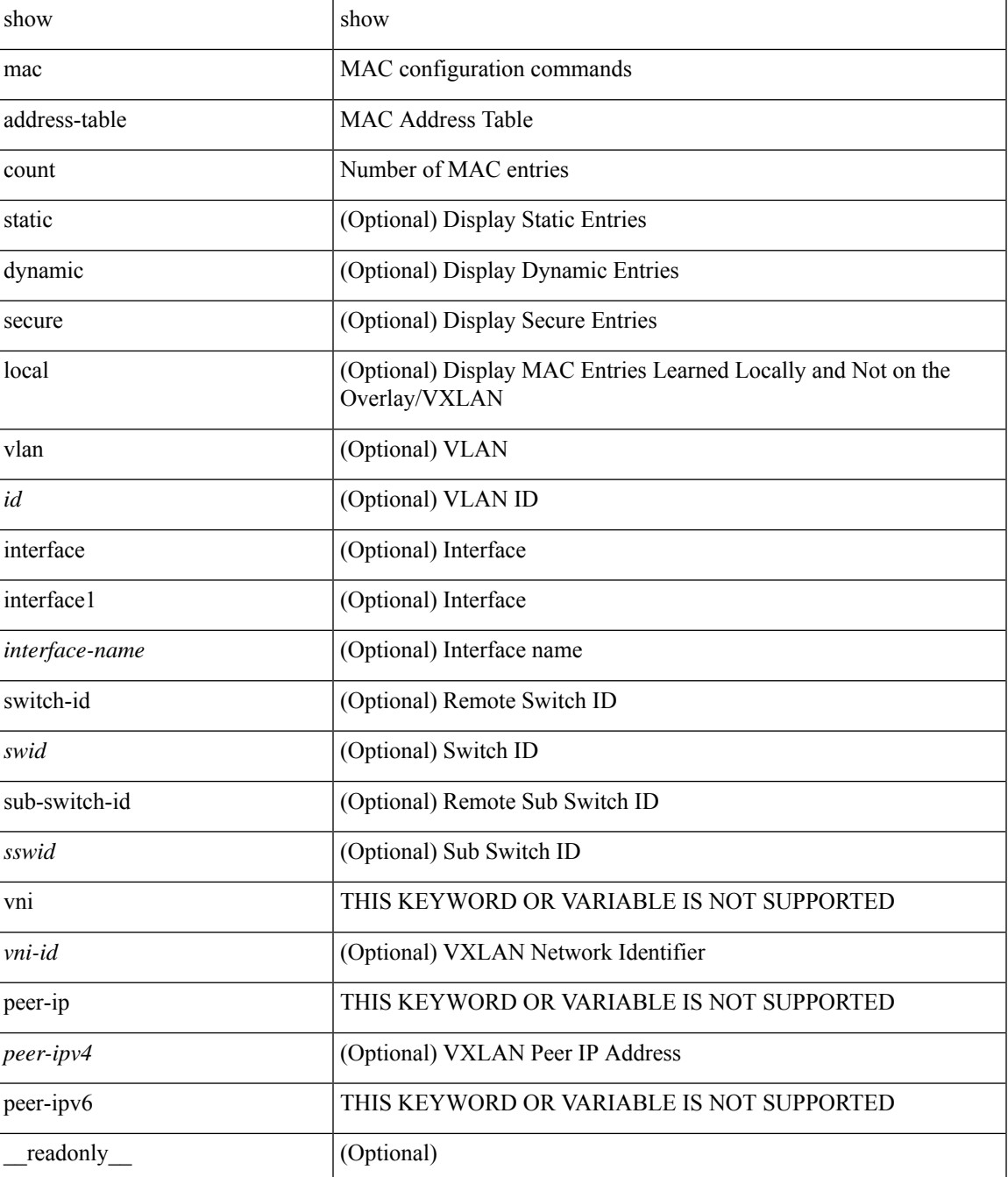

 $\mathbf I$ 

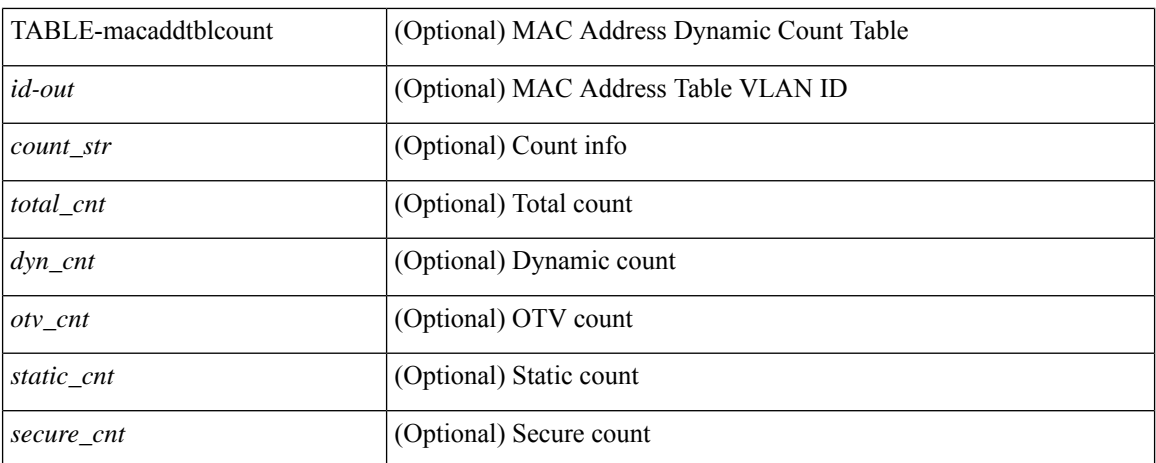

### **Command Mode**

# <span id="page-10-0"></span>**show mac address-table learning-mode**

show mac address-table learning-mode [ vlan <id> ] [ \_readonly \_\_ <learning\_mode\_str> <vlan\_id> <mode\_str> ]

## **Syntax Description**

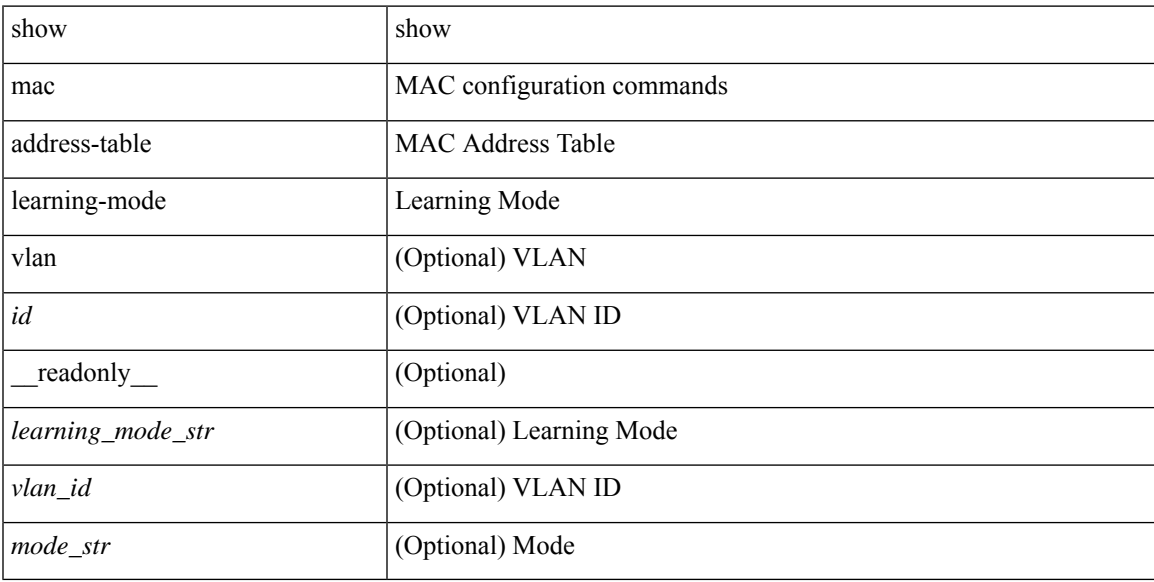

## **Command Mode**

# <span id="page-11-0"></span>**show mac address-table loop-detect**

show mac address-table loop-detect [ \_readonly \_<port\_loop\_detect> ]

### **Syntax Description**

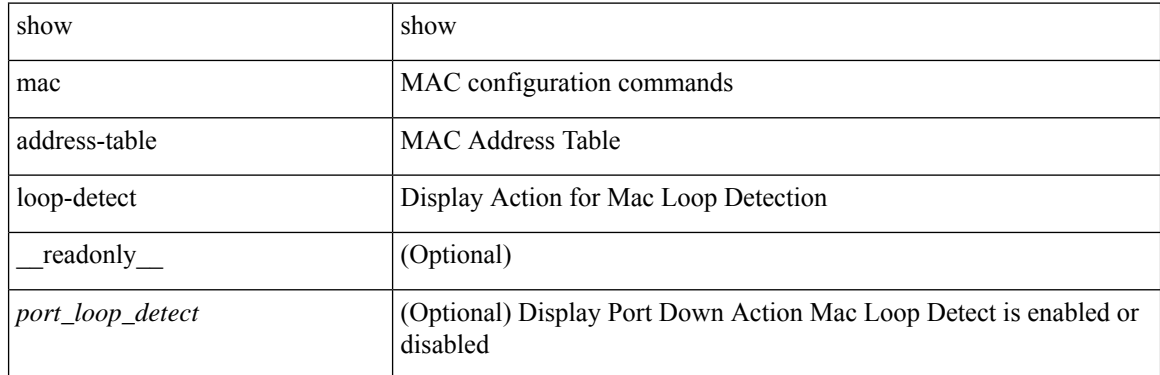

### **Command Mode**

# <span id="page-12-0"></span>**show mac address-table multicast**

show mac address-table multicast [vlan <vlan> | bridge-domain <br/> <br/> <br/> <br/> <br/> <br/> <br/> <br/> <br/> <br/> <br/> <br/> <br/> <br/> <br/> <br/> <br/> <br/> <br/> <br/> $\label{eq:1}$  $\le$ vlan-id>] [ $\le$ mac-addr>] [ $\le$ type>] [ $\le$ age>] [TABLE\_oif [ $\le$ oifs>]]]]

## **Syntax Description**

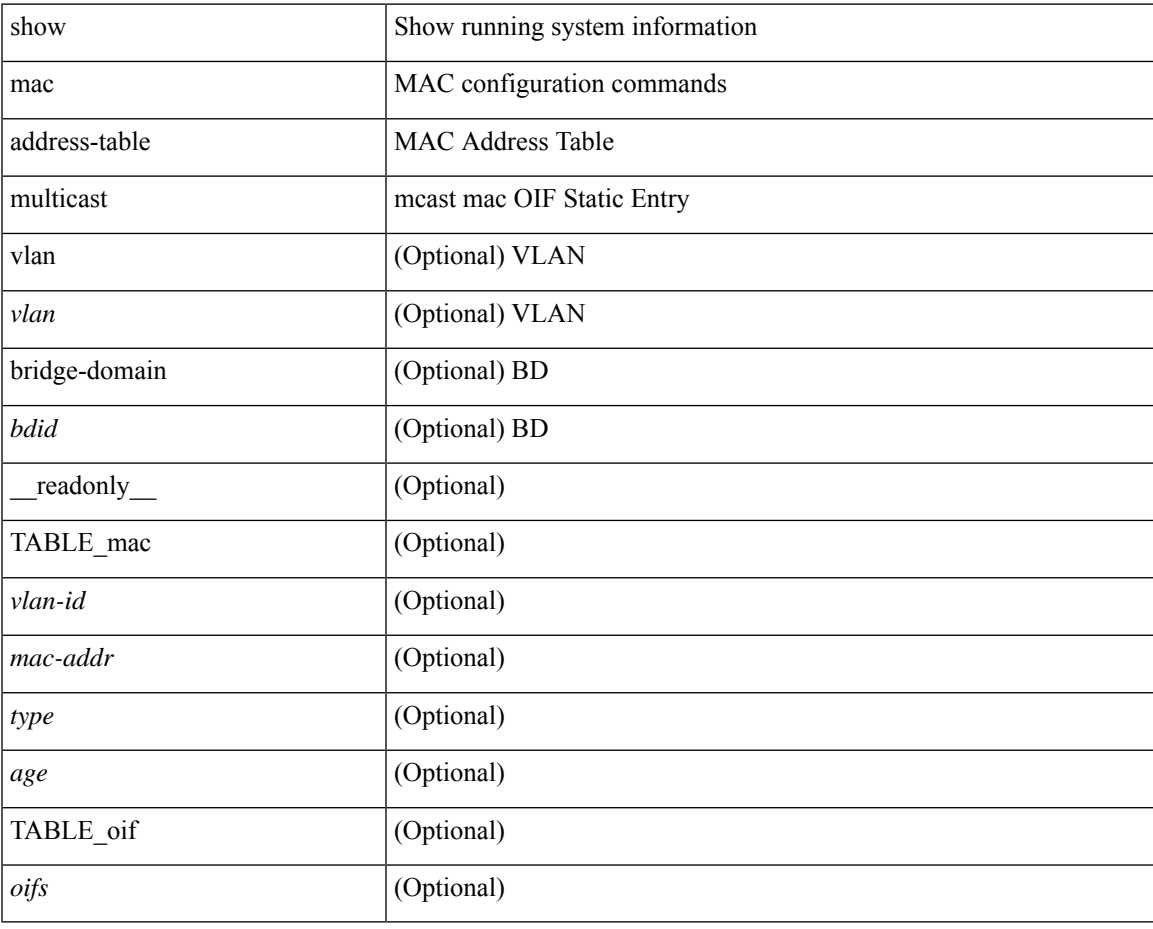

**Command Mode**

# <span id="page-13-0"></span>**show mac address-table notification mac-move**

show mac address-table notification mac-move [ \_\_readonly\_\_ TABLE\_mac\_notif <disp\_mm\_status> <disp\_mm\_triggers> <disp\_macs\_added> <disp\_macs\_moved> <disp\_macs\_removed> ]

### **Syntax Description**

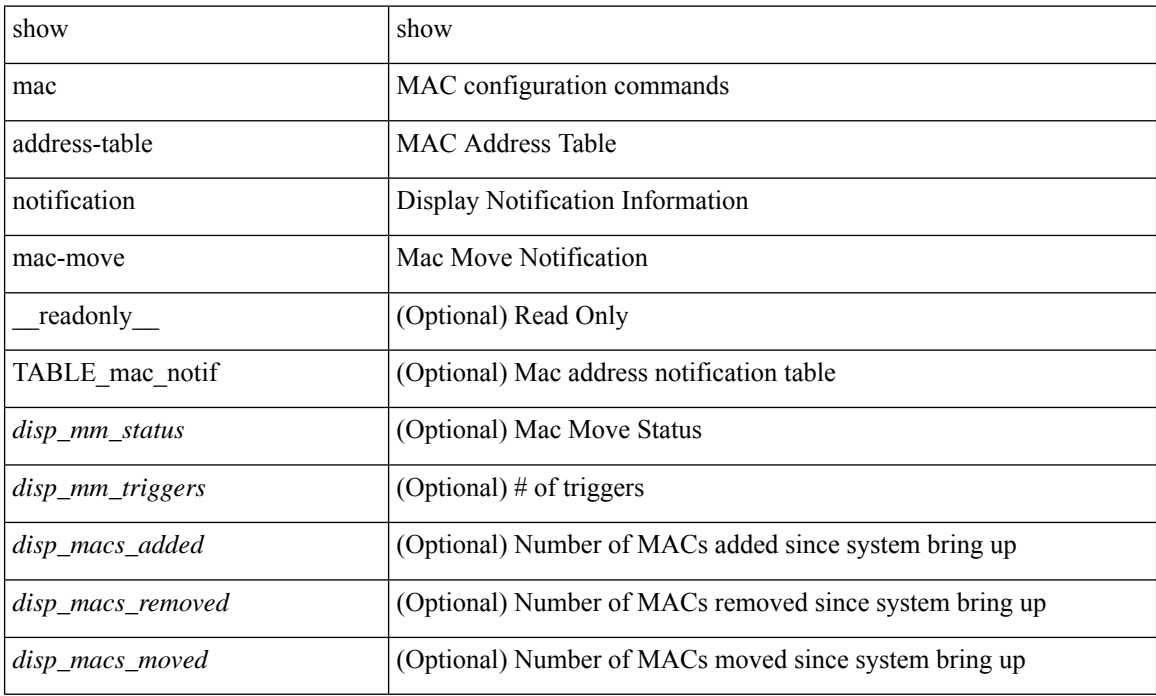

### **Command Mode**

# <span id="page-14-0"></span>**show mac scalar**

show mac scalar [ \_readonly \_< cmnMACMoveAddress> <cmnMACMoveVlanNumber> <cmnMACMoveFromPortId> <cmnMACMoveToPortId> <cmnMACMoveTime> ]

## **Syntax Description**

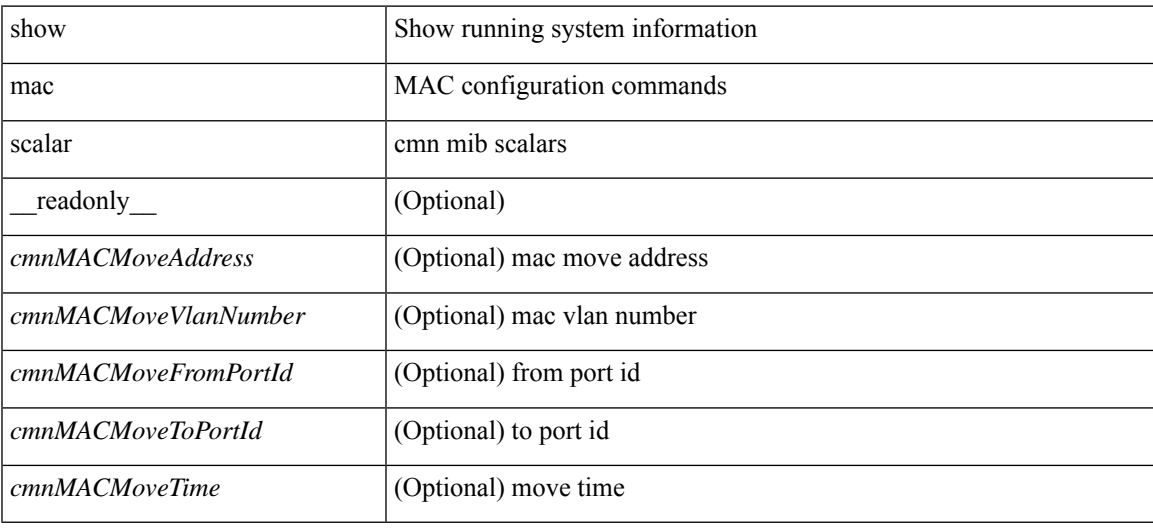

### **Command Mode**

# <span id="page-15-0"></span>**show macsec mka**

show macsec mka [ summary ] [ \_\_readonly\_\_ [ <macsec\_status> ] [ TABLE\_mka\_summary <ifname> <status> <cipher> <keyserver> <policy> <keychain> <fallback\_keychain> ] ]

## **Syntax Description**

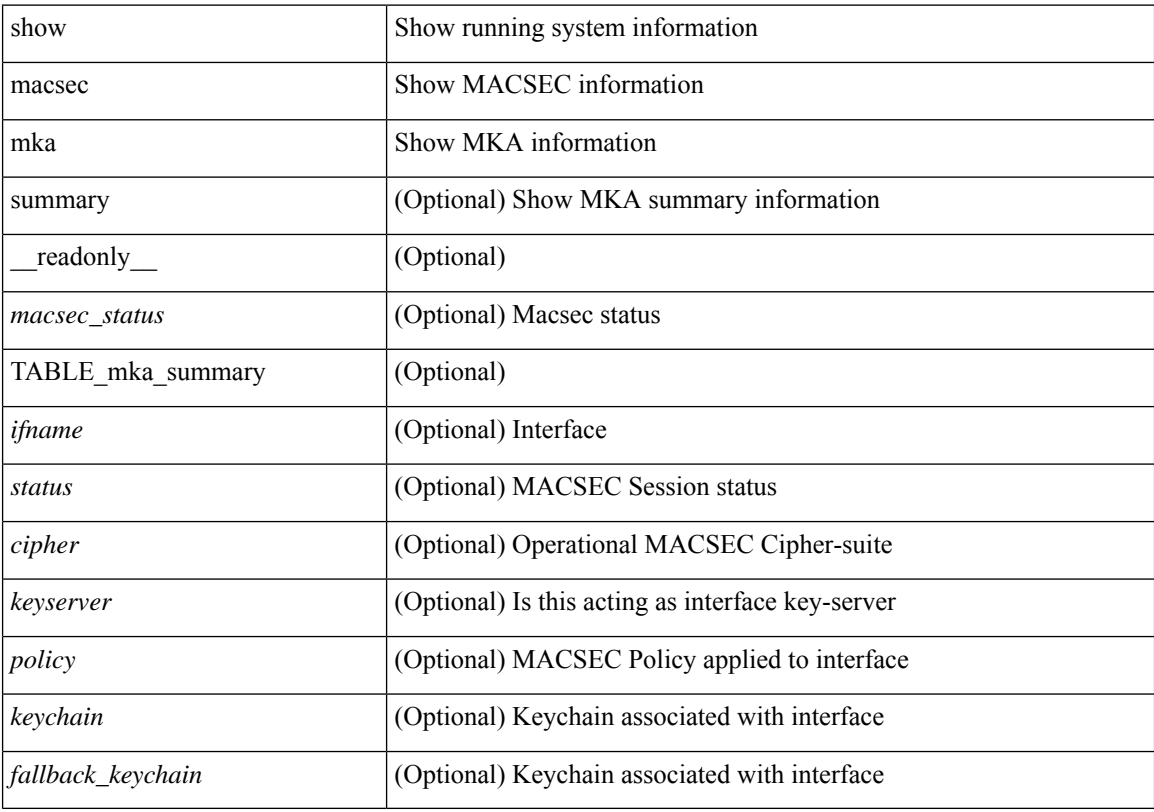

## **Command Mode**

# <span id="page-16-0"></span>**show macsec mka session**

show macsec mka session  $\lceil$  interface  $\leq$  if  $\lceil$  details  $\rceil$  [  $\leq$  readonly  $\leq$   $\leq$  satus $\geq$   $\lceil$   $\leq$  macsec status $\geq$   $\lceil$ TABLE\_mka\_session <ifname> <sci> <peers> <status> <keyserver><ca\_auth\_mode> ] [ <sessions> <active\_sessions> <pending\_sessions> ] [ TABLE\_mka\_session\_details <ifname> <status> <sci> <ssci> <port\_id> <ckn> <ca\_auth\_mode> <mi> <mn> <policy> <ks\_prio> <keyserver> <include\_icv\_indicator> <cipher> <cipher operational> <window> <conf offset> <conf offset operational> <sak\_status> <sak\_an>  $\langle$ sak ki>  $\langle$ sak kn>  $\langle$ last sak rekey time>  $\langle$ peer count>  $\langle$ mac addr>  $\langle$ ether type> [ TABLE\_mka\_peer\_status <peer\_mi> <rxsci> <icv\_status> <last\_rx\_time> ] [ TABLE\_mka\_fallback <fallback\_ckn> <fallback\_mi> <fallback\_mn> [ TABLE\_mka\_fallback\_peer <fallback\_peer\_mi> <fallback\_rxsci> <fallback\_icv\_status> <fallback\_last\_rx\_time> ] ] ] ]

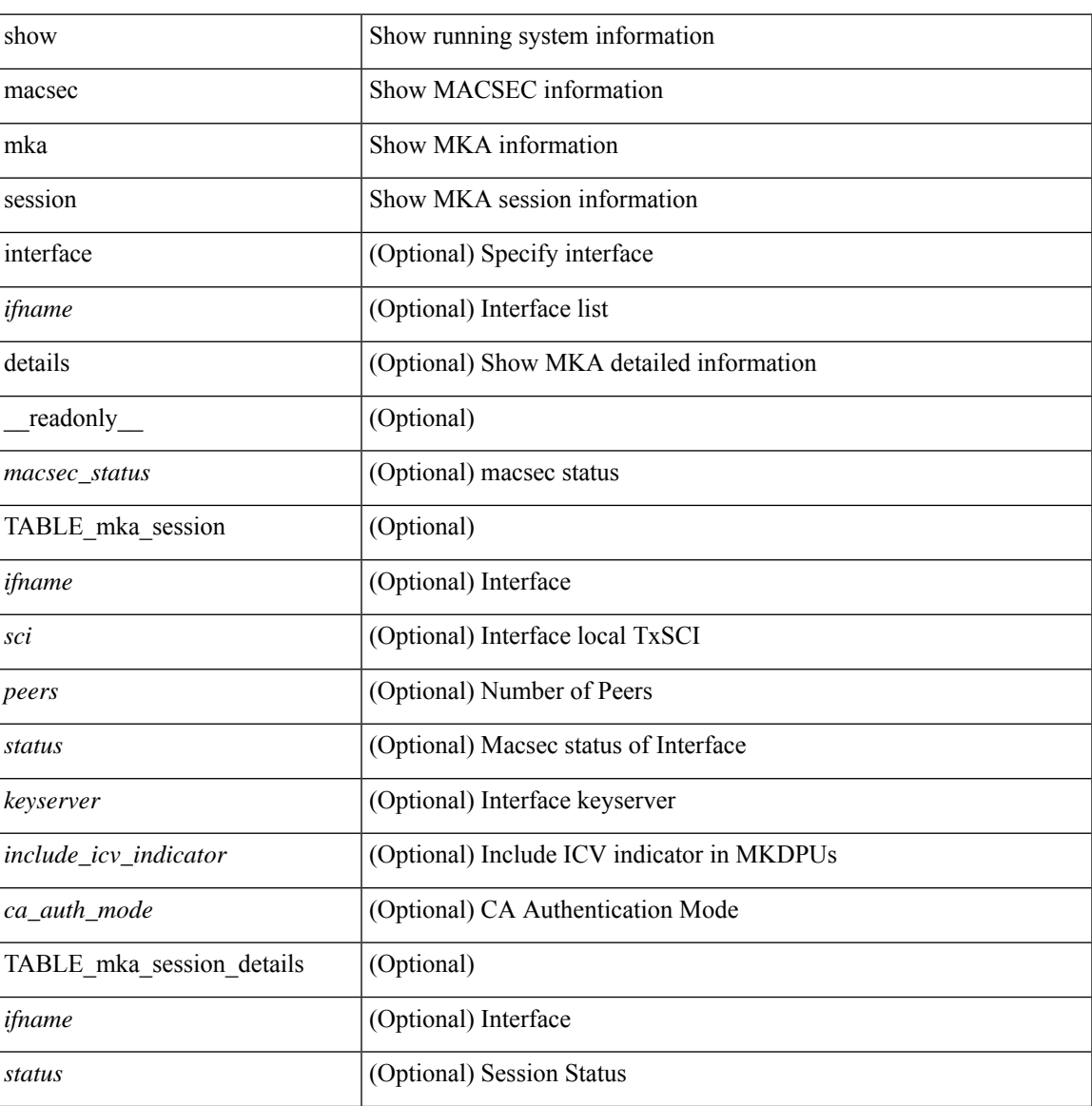

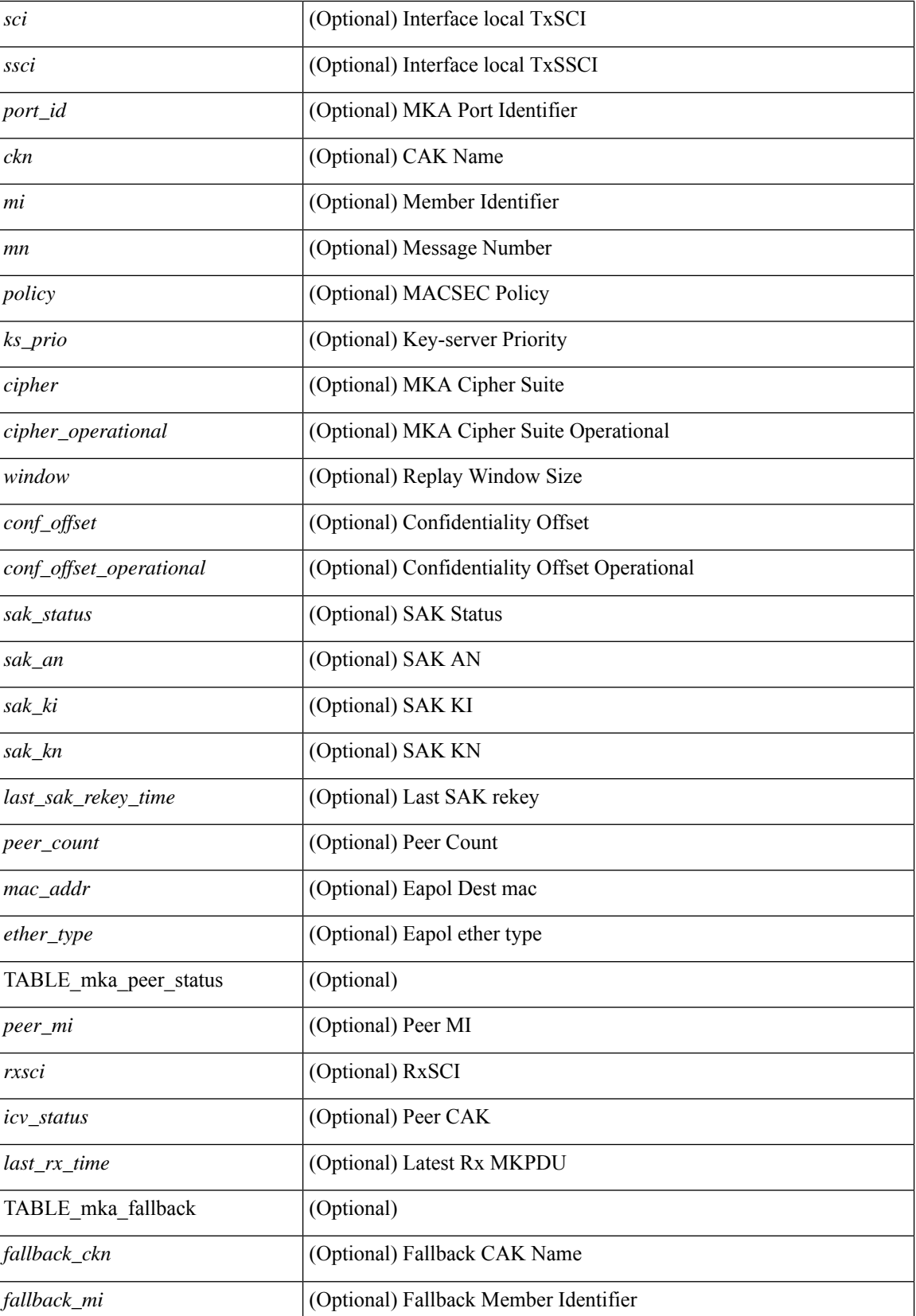

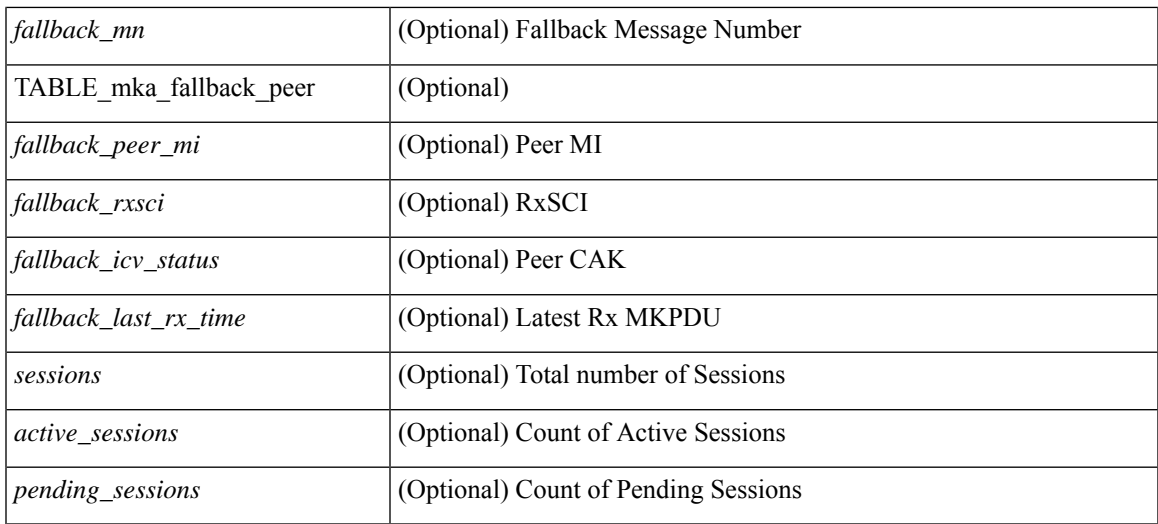

### **Command Mode**

## <span id="page-19-0"></span>**show macsec mka statistics**

show macsec mka statistics [interface  $\leq$  if  $m$ eadonly [ $\leq$  macsec\_status> ] [ TABLE\_mka\_intf\_stats  $\lceil$  [ <if f ame2> ] [ TABLE ca\_stats  $\lceil$  [ <ca\_stat\_ckn> ] [ <ca\_stat\_pairwise\_cak\_rekey> ] [  $\leq$ sa stat sak generated $>$  ] [  $\leq$ sa stat sak rekey $>$  ] [  $\leq$ sa stat sak received $>$  ] [  $\leq$ sa stat sak response rx $>$  $\lceil$  <mkpdu\_stat\_mkpdu\_tx>  $\lceil$  <mkpdu\_stat\_mkpdu\_tx\_distsak>  $\lceil$  <mkpdu\_stat\_mkpdu\_rx>  $\lceil$   $\lceil$  $\leq$ mkpdu\_stat\_mkpdu\_rx\_distsak> ] ] [ TABLE\_idb\_stats [  $\leq$  ca\_stat\_pairwise\_cak\_rekey> ] [  $\leq$ sa stat sak generated $>$   $\mid$   $\mid$   $\leq$ sa stat sak received $\geq$   $\mid$   $\mid$   $\leq$ sa stat sak response rx $\geq$  $\lceil$   $\lceil$  $\leq$ mkpdu stat mkpdu rx distsak>  $]$  [  $\leq$ idb stat mkpdu tx success>  $]$  [  $\leq$ idb stat mkpdu tx fail>  $]$  [ <idb\_stat\_mkpdu\_tx\_pkt\_build\_fail> ] [ <idb\_stat\_mkpdu\_no\_tx\_on\_intf\_down> ] [  $\le$ idb stat mkpdu no rx on intf down>  $\vert \vert \le$ idb stat mkpdu rx ca notfound>  $\vert \vert \le$ idb stat mkpdu rx error>  $\lceil$  <idb\_stat\_mkpdu\_rx\_success>  $\lceil$  <idb\_stat\_mkpdu\_failure\_rx\_integrity\_check\_error>  $\lceil$  [  $\le$ idb stat mkpdu failure invalid peer mn error $>$   $\vert$   $\le$ idb stat mkpdu failure nonrecent peerlist mn error $\ge$  $\lceil$   $\lceil$   $\lceil$   $\lceil$   $\lceil$  stat mkpdu failure sakuse kn mismatch error  $\lceil$   $\lceil$  $\le$ idb stat mkpdu failure sakuse rx not set error $>$  ] [  $\le$ idb stat mkpdu failure sakuse key mi\_mismatch\_error $>$  ] [  $\le$ idb stat mkpdu failure sakuse an not in use error $>$  ] [  $\le$ idb stat mkpdu failure sakuse ks rx tx not set error $>$  ] [  $\le$ idb stat mkpdu failure sakuse eapol ethertype mismatch error $>$  [[  $\le$ idb stat mkpdu failure sakuse eapol destmac mismatch error $>$  [[ <idb\_stat\_sak\_failure\_sak\_generate\_error> ] [ <idb\_stat\_sak\_failure\_hash\_generate\_error> ] [ <idb\_stat\_sak\_failure\_sak\_encryption\_error> ] [ <idb\_stat\_sak\_failure\_sak\_decryption\_error> ] [  $\le$ idb stat sak failure ick derivation error $>$  ]  $\le$ idb stat sak failure kek derivation error $>$  ] [  $\le$ idb stat sak failure invalid macsec capability error $>$   $\mid$   $\le$ idb stat macsec failure rx sa create error $>$  $\lceil$  <idb\_stat\_macsec\_failure\_tx\_sa\_create\_error ) ] ]  $\lceil$  TABLE\_mka\_gbl\_stats  $\lceil$  <session\_secured>  $\rceil$  [ <session\_deleted> ] [ <session\_keepalive\_timeout> ] [ <ca\_stat\_pairwise\_cak\_rekey> ] [ <sa\_stat\_sak\_generated> ] [ <sa\_stat\_sak\_rekey> ] [ <sa\_stat\_sak\_received> ] [ <sa\_stat\_sak\_response\_rx>  $\lceil$  <mkpdu\_stat\_mkpdu\_rx>  $\lceil$  <mkpdu\_stat\_mkpdu\_rx\_distsak>  $\lceil$  <mkpdu\_stat\_mkpdu\_tx>  $\lceil$   $\lceil$  $\leq$ mkpdu stat mkpdu tx distsak $>$   $\mid$   $\leq$ mka error session failure bring up error $>$   $\mid$   $\mid$  $\leq$ mka error sak failure sak generate error $>$   $\leq$   $\leq$  mka error sak failure hash generate error $>$   $\leq$   $\leq$  $\leq$ mka error sak failure sak encryption error $>$  ]  $\leq$ mka error sak failure sak decryption error $>$  ] [ <mka\_error\_sak\_failure\_sak\_cipher\_mismatch\_error> ] [ <mka\_error\_ca\_failure\_ick\_derivation\_error> ] [  $\leq$ mka error ca failure kek derivation error $>$   $\leq$   $\leq$  mka error ca failure invalid macsec capability error $\geq$  $\lceil$  <mka error macsec failure rx sa create error  $\lceil$  <mka error macsec failure tx sa create error  $\lceil$   $\rceil$  $\leq$ mka error mkpdu failure mkpdu tx error $>$  ] [  $\leq$ mka error mkpdu failure mkpdu rx integrity check error $>$   $\vert$  [  $\leq$ mka error mkpdu failure mkpdu invalid peer mn error $>$  ] [  $\leq$ mka error mkpdu failure mkpdu nonrecent peerlist mn error $>$   $\mid$  [  $\leq$ mka error mkpdu failure sakuse kn mismatch error $>$  ] [  $\leq$ mka error mkpdu failure sakuse rx not set error $>$  ] [  $\leq$ mka error mkpdu failure sakuse key mi mismatch error $>$  [[  $\leq$ mka error mkpdu failure sakuse an not in use error $>$  ] [  $\leq$ mka error mkpdu failure sakuse ks rx tx not set error $>$   $\mid$   $\leq$  global stats mkpdu rx invalid  $\lfloor$  ckn $\geq$   $\mid$   $\mid$  $\leq$ global stats mkpdu tx pkt build fail>  $\mid$  ]  $\mid$  ]  $\mid$ 

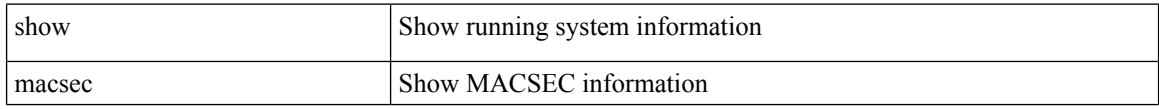

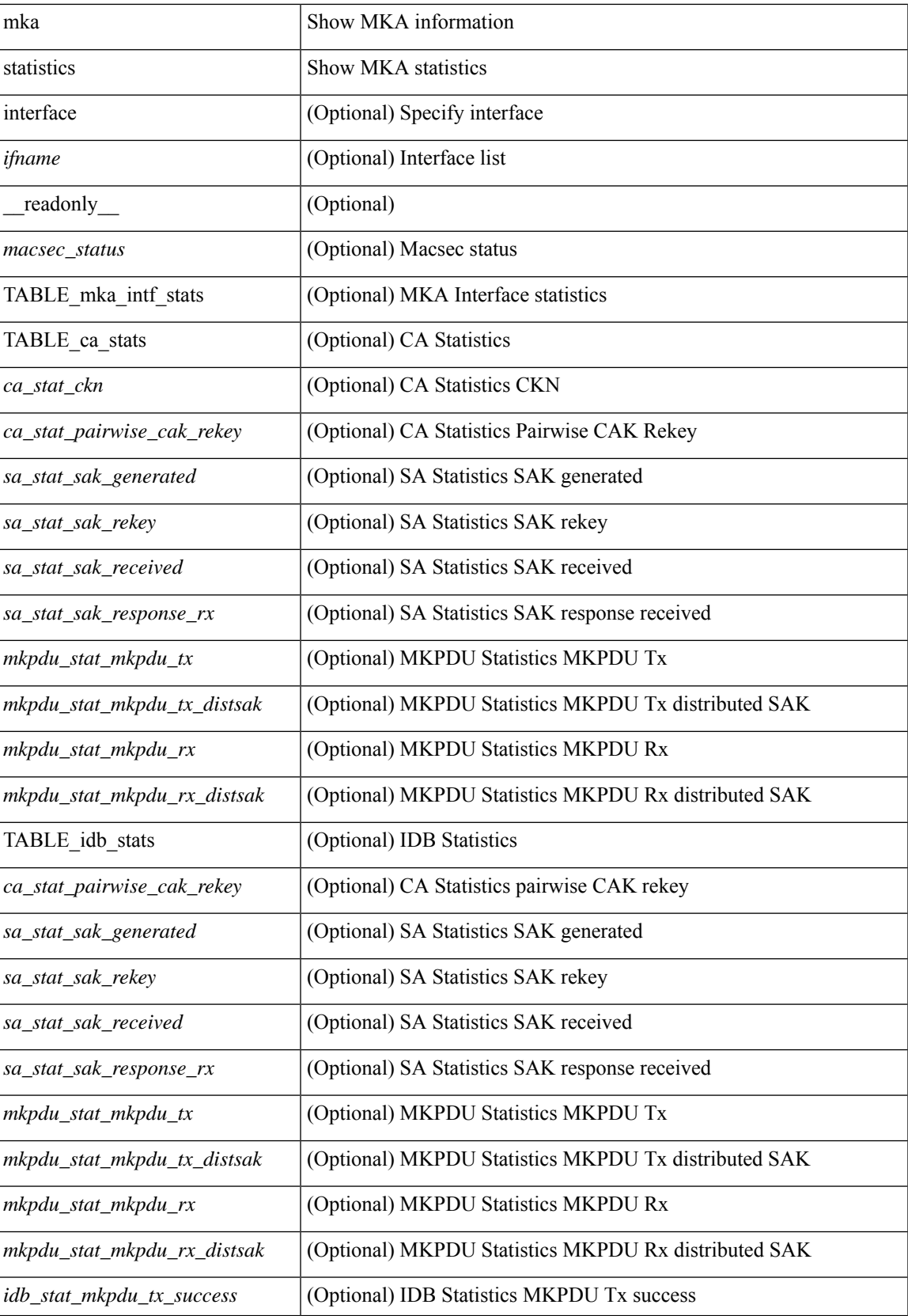

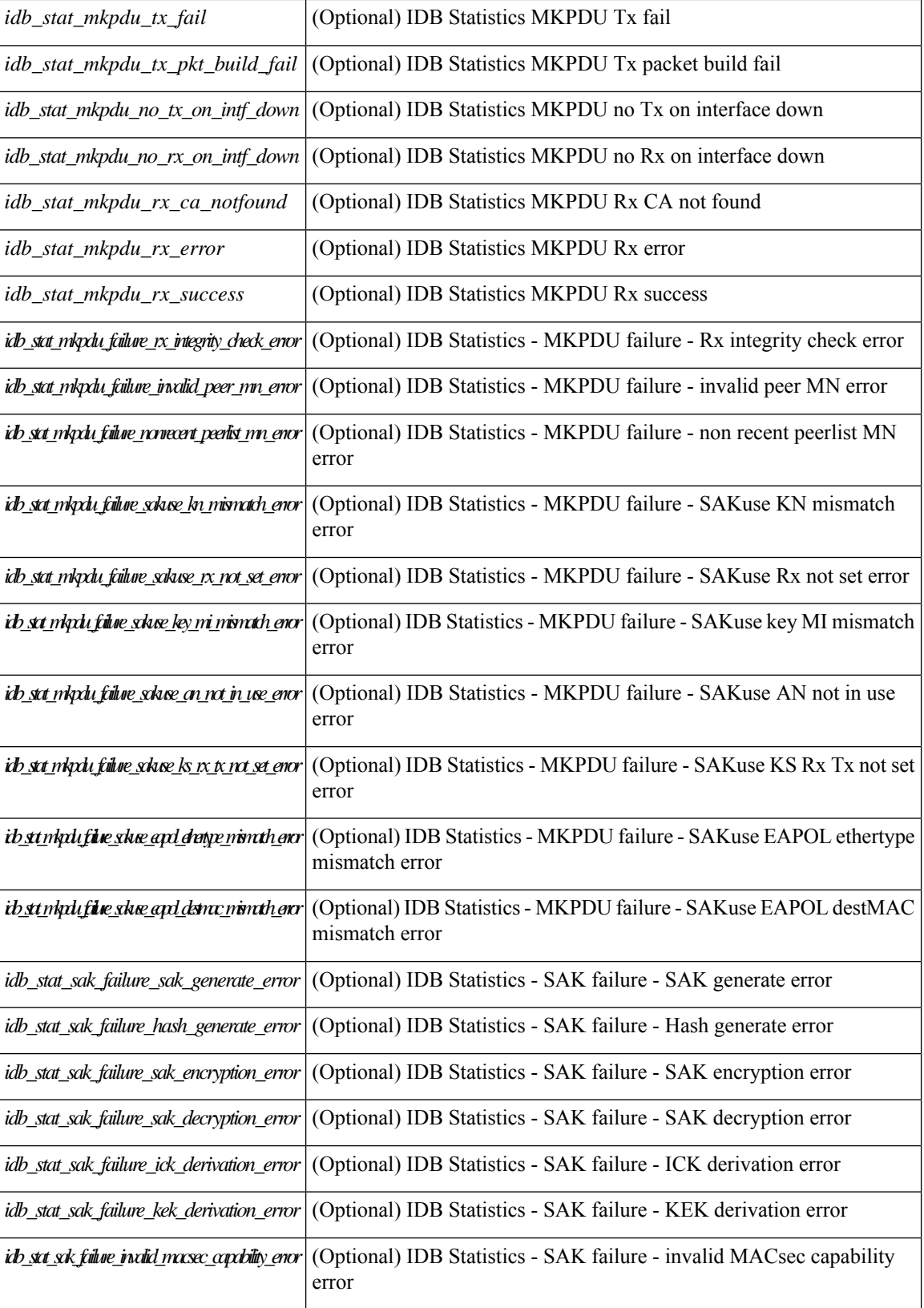

i.

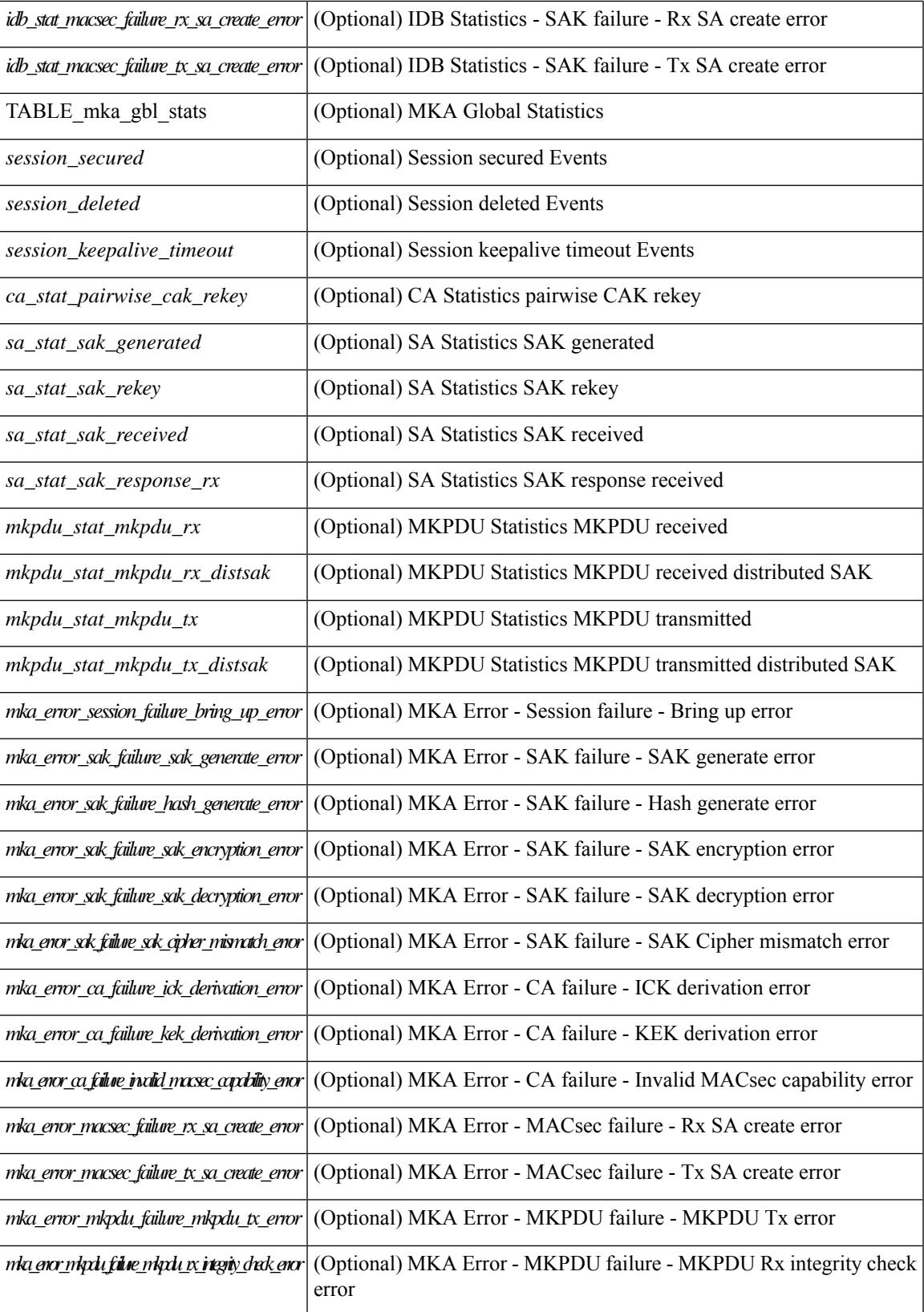

 $\mathbf I$ 

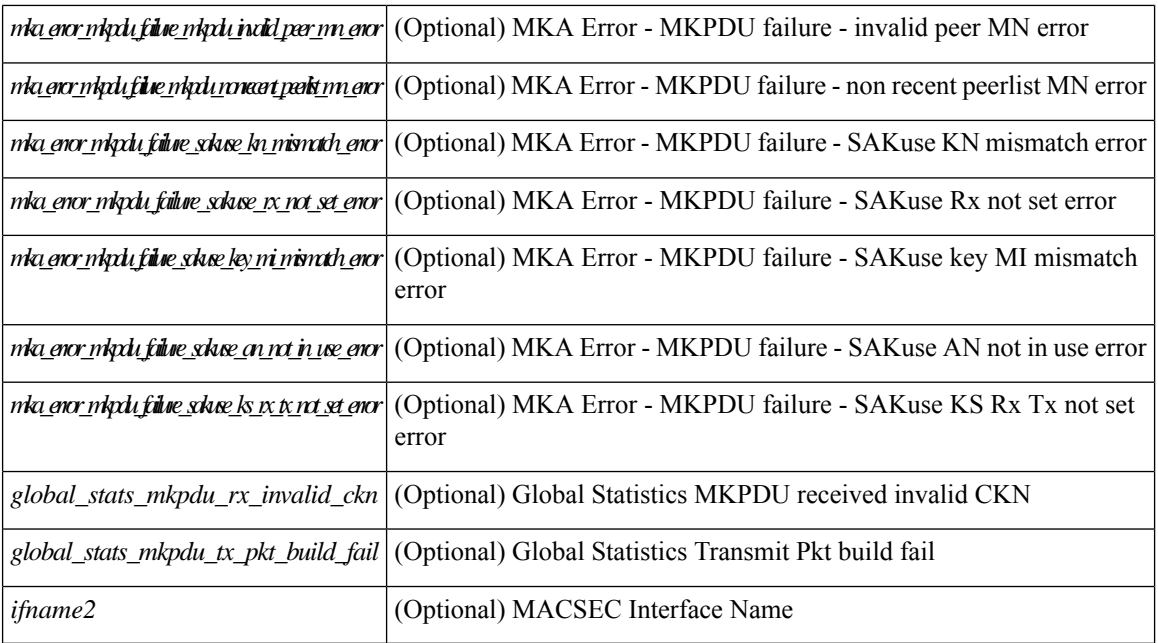

### **Command Mode**

• /exec

# <span id="page-24-0"></span>**show macsec policy**

show macsec policy [ <policy\_name> ] [ \_readonly \_{ TABLE\_macsec\_policy <name> <cipher\_suite> <keyserver\_priority> <window\_size> <conf\_offset> <security\_policy> <sak-expiry-time> <include\_icv\_indicator> } ]

### **Syntax Description**

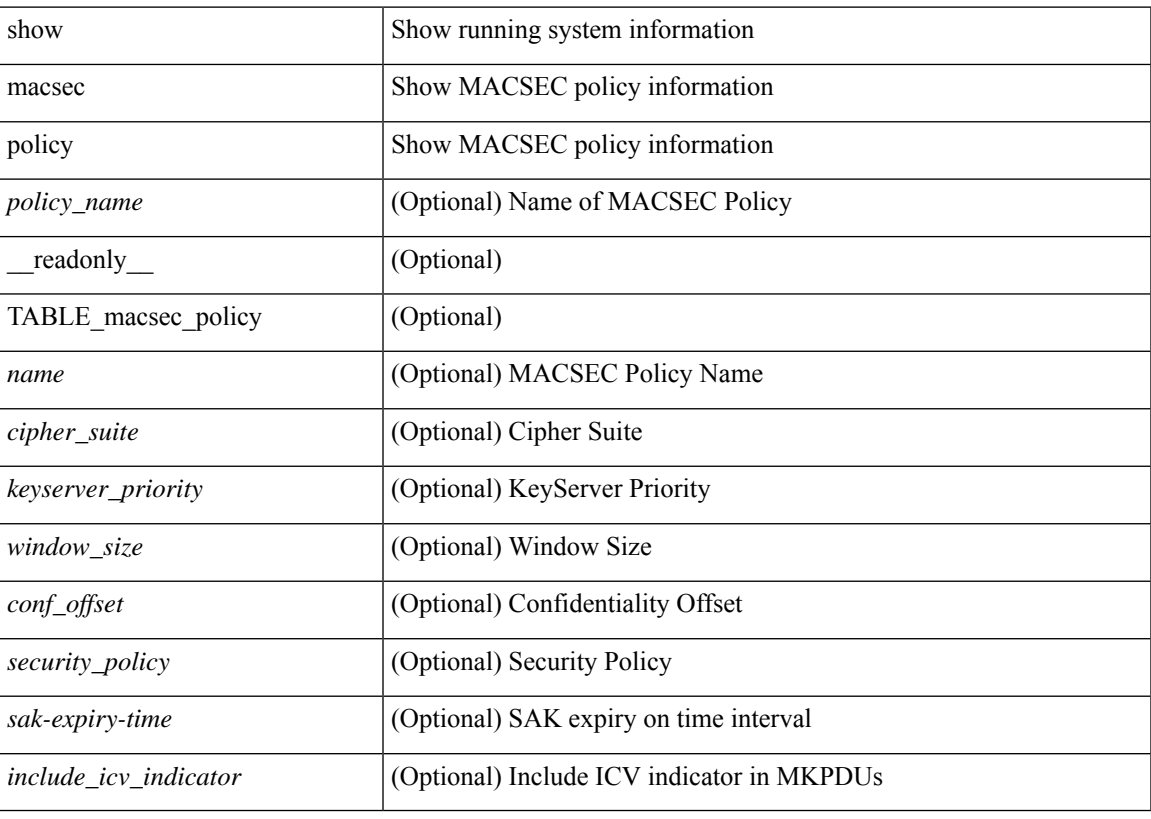

**Command Mode**

# <span id="page-25-0"></span>**show macsec secy statistics**

show macsec secy statistics  $\lceil$  interface  $\leq$  if  $\mathsf{name}$   $\geq$   $\lceil$   $\leq$  readonly  $\lceil$   $\leq$  macsec status $\geq$   $\lceil$  TABLE statistics  $\langle$ ifname2> [ $\langle$ in pkts\_unicast\_uncontrolled> ] [ $\langle$ in pkts\_multicast\_uncontrolled> ] [  $\leq$  in pkts broadcast uncontrolled>  $]$  [  $\leq$  in rx drop pkts uncontrolled> ] [  $\leq$  in rx err pkts uncontrolled> ]  $\lceil$  <in pkts unicast controlled>  $\rceil$   $\lceil$  <in pkts multicast controlled>  $\rceil$   $\lceil$  <in pkts broadcast controlled>  $\rceil$   $\lceil$  $\leq$ in pkts controlled $>$ ]  $\leq$ in rx drop pkts controlled $>$ ]  $\leq$ in rx err pkts controlled $>$ ] [  $\leq$  in octets uncontrolled>  $]$   $\leq$  in octets controlled>  $]$   $\leq$  input rate uncontrolled pps>  $]$  $\leq$ input rate uncontrolled bps>  $\leq$  [  $\leq$ input rate controlled bps> ]  $\leq$   $\leq$   $\leq$   $\leq$   $\leq$   $\leq$   $\leq$   $\leq$   $\leq$   $\leq$   $\leq$   $\leq$   $\leq$   $\leq$   $\leq$   $\leq$   $\leq$   $\leq$   $\leq$   $\leq$   $\leq$   $\leq$   $\leq$   $\leq$   $\leq$ out pkts unicast uncontrolled $>$ ]  $\leq$ out pkts multicast uncontrolled $\geq$ ]  $\leq$ out pkts broadcast uncontrolled $\geq$ ] [ <out\_rx\_drop\_pkts\_uncontrolled> ] [ <out\_rx\_err\_pkts\_uncontrolled> ] [ <out\_pkts\_unicast\_controlled>  $\lceil$   $\lceil$  $\leq$  out rx drop pkts controlled>  $]$   $\leq$  out rx err pkts controlled>  $]$   $\leq$  out octets uncontrolled>  $]$  $\leq$  out octets controlled  $\geq$   $\leq$   $\leq$  output  $\leq$   $\leq$   $\leq$   $\leq$   $\leq$   $\leq$   $\leq$   $\leq$   $\leq$   $\leq$   $\leq$   $\leq$   $\leq$   $\leq$   $\leq$   $\leq$   $\leq$   $\leq$   $\leq$   $\leq$   $\leq$   $\leq$   $\leq$   $\leq$   $\leq$   $\leq$   $\leq$   $\leq$   $\leq$ output rate uncontrolled bps>  $]$   $\leq$   $\leq$   $\leq$   $\leq$   $\leq$   $\leq$   $\leq$   $\leq$   $\leq$   $\leq$   $\leq$   $\leq$   $\leq$   $\leq$   $\leq$   $\leq$   $\leq$   $\leq$   $\leq$   $\leq$   $\leq$   $\leq$   $\leq$   $\leq$   $\leq$   $\leq$   $\leq$   $\leq$   $\leq$   $\leq$   $\$ <in\_pkts\_transform\_error> ] [ <in\_pkts\_control> ] [ <in\_pkts\_untagged> ] [ <in\_pkts\_no\_tag> ] [ <in\_pkts\_badtag> ] [ <in\_pkts\_no\_sci> ] [ <in\_pkts\_unknown\_sci> ] [ <in\_pkts\_tagged\_ctrl> ] [  $\leq$ out pkts transform error $>$  ]  $\leq$ out pkts control $>$  ]  $\leq$ out pkts untagged $>$  ] [ TABLE rx sa an $\leq$ rx sa an $\leq$  $\lceil$  <in pkts unchecked>  $\lceil$  <in pkts delayed>  $\lceil$  <in pkts late>  $\lceil$  <in pkts ok>  $\lceil$  <in pkts invalid>  $\lceil$   $\lceil$ <in\_pkts\_not\_valid> ] [ <in\_pkts\_not\_using\_sa> ] [ <in\_pkts\_unused\_sa> ] [ <in\_octets\_decrypted> ] [  $\leq$ in octets validated> ] [ TABLE tx sa an $\leq$ tx sa an $\leq$ [  $\leq$ out pkts encrypted protected> ] [ <out\_pkts\_too\_long> ] [ <out\_pkts\_sa\_not\_inuse> ] [ <out\_octets\_encrypted\_protected> ] ] ] ]

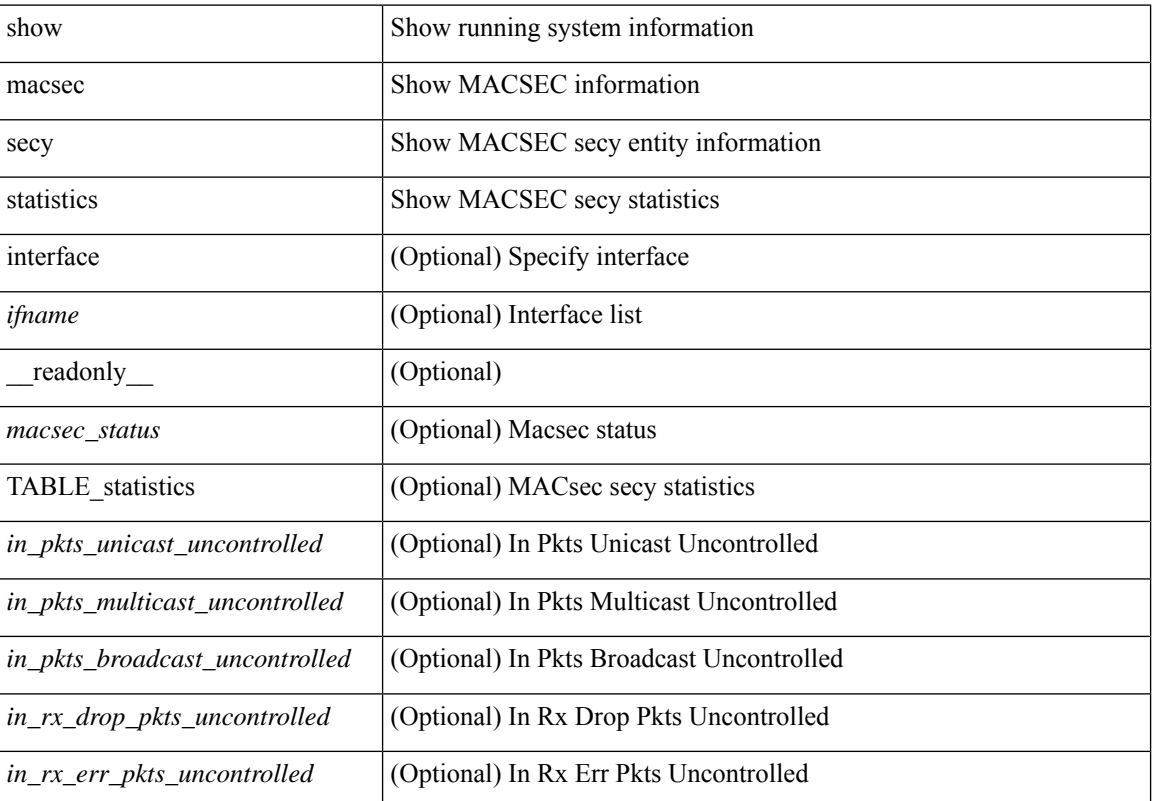

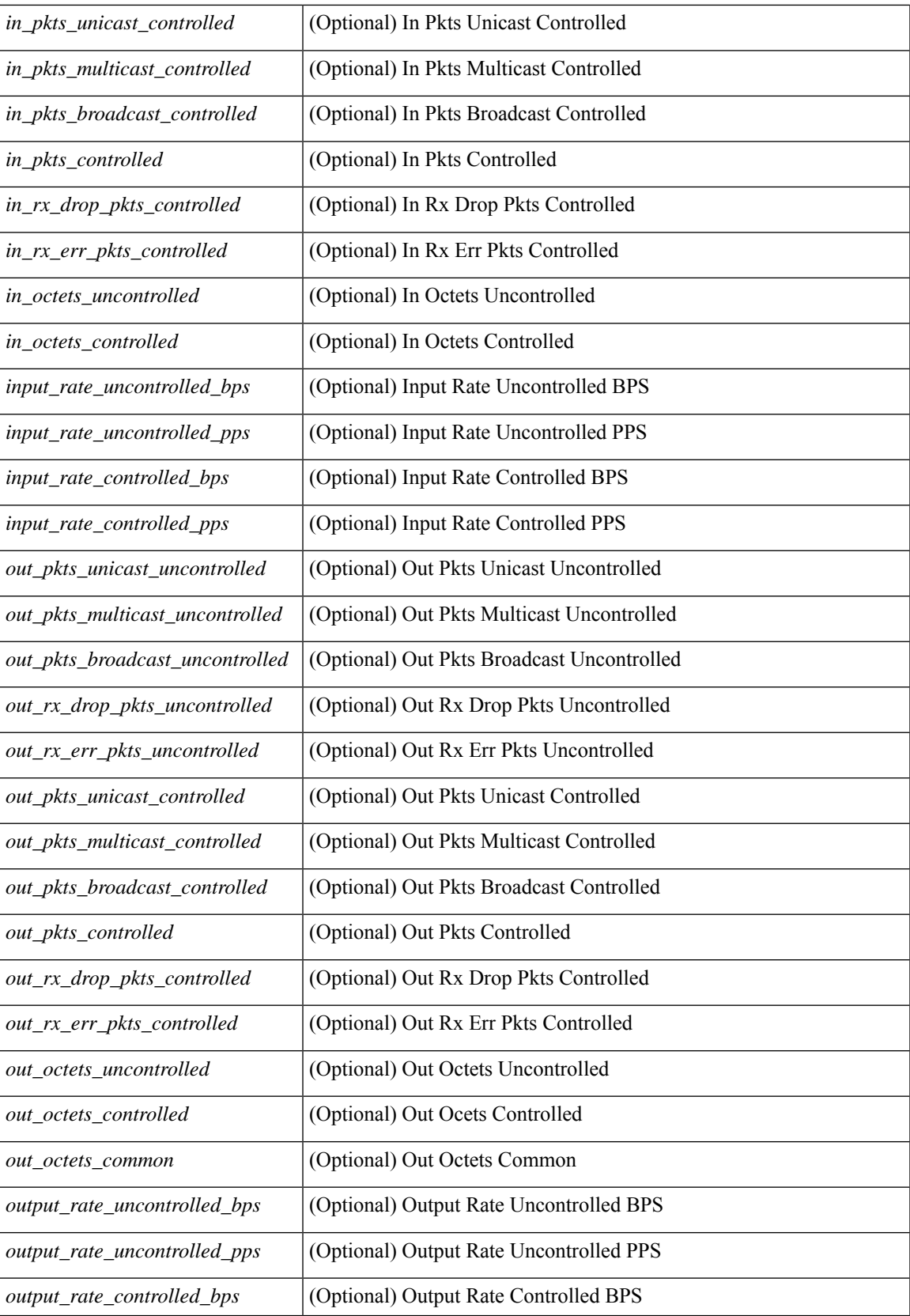

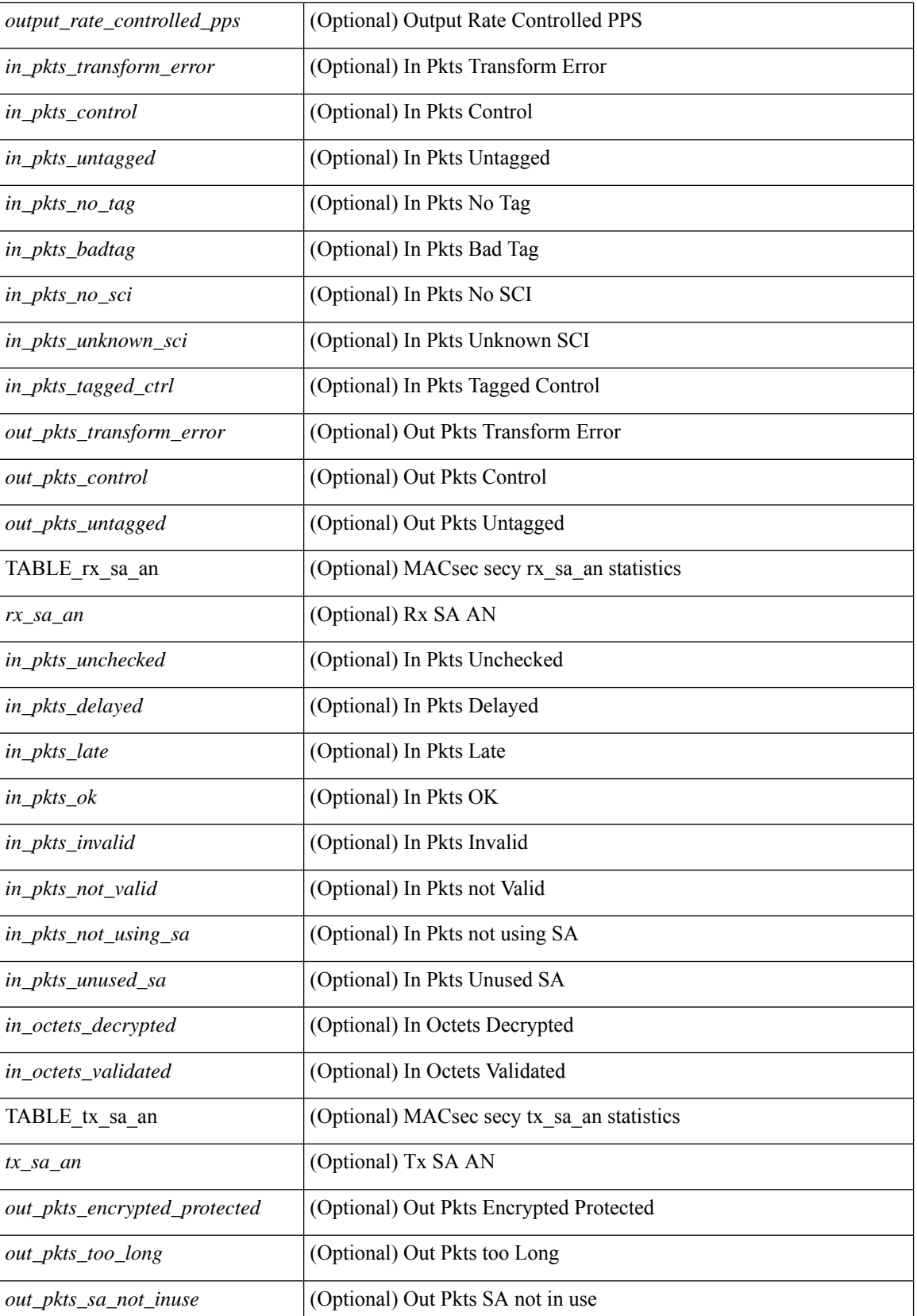

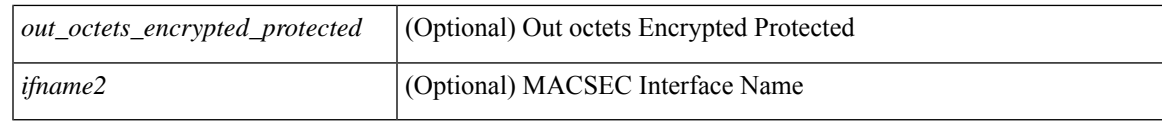

## **Command Mode**

# <span id="page-29-0"></span>**show maintenance maint-delay**

show maintenance maint-delay [ \_readonly \_<delay> ]

### **Syntax Description**

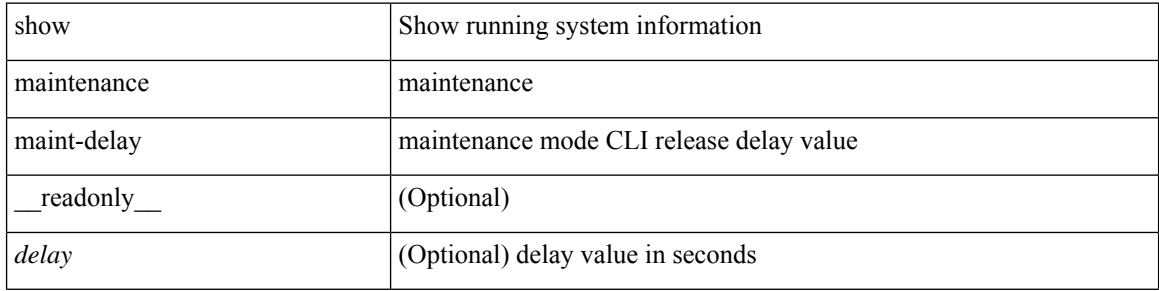

### **Command Mode**

# <span id="page-30-0"></span>**show maintenance on-reload reset-reasons**

show maintenance on-reload reset-reasons [ \_\_readonly \_\_ [ TABLE\_reset\_reason <reset\_reason> ] <rr\_bitmap> ]

## **Syntax Description**

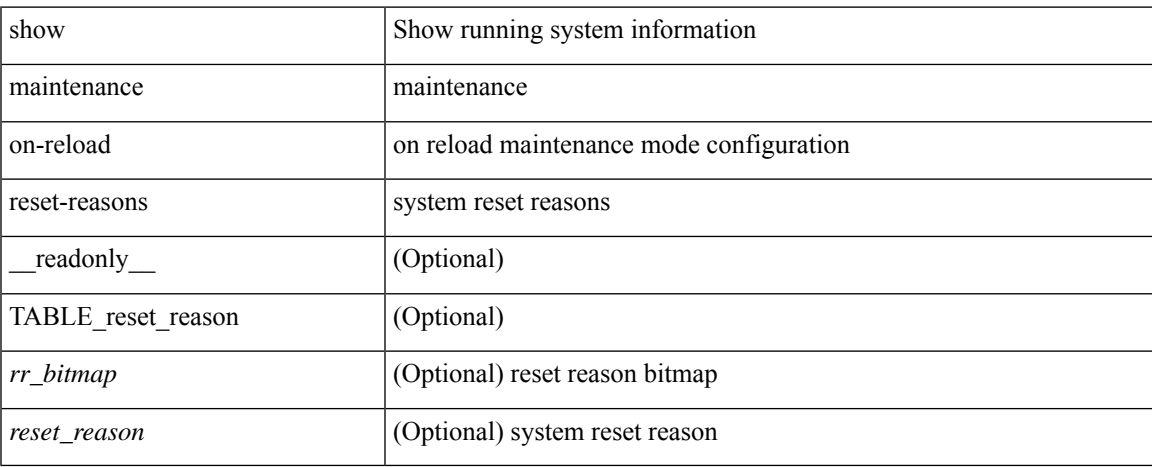

## **Command Mode**

# <span id="page-31-0"></span>**show maintenance profile**

show maintenance profile [  $\leq$   $\leq$   $\leq$   $\leq$   $\leq$   $\leq$   $\leq$   $\leq$   $\leq$   $\leq$   $\leq$   $\leq$   $\leq$   $\leq$   $\leq$   $\leq$   $\leq$   $\leq$   $\leq$   $\leq$   $\leq$   $\leq$   $\leq$   $\leq$   $\leq$   $\leq$   $\leq$   $\leq$   $\leq$   $\leq$   $\leq$   $\leq$   $\le$ 

## **Syntax Description**

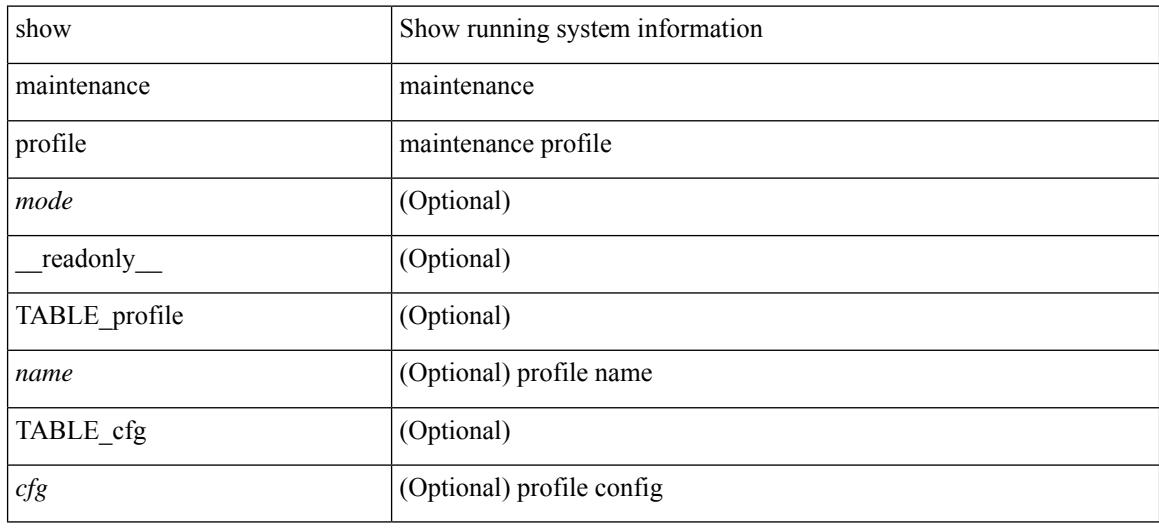

### **Command Mode**

# <span id="page-32-0"></span>**show maintenance snapshot-delay**

show maintenance snapshot-delay [ \_readonly \_\_ <delay> ]

## **Syntax Description**

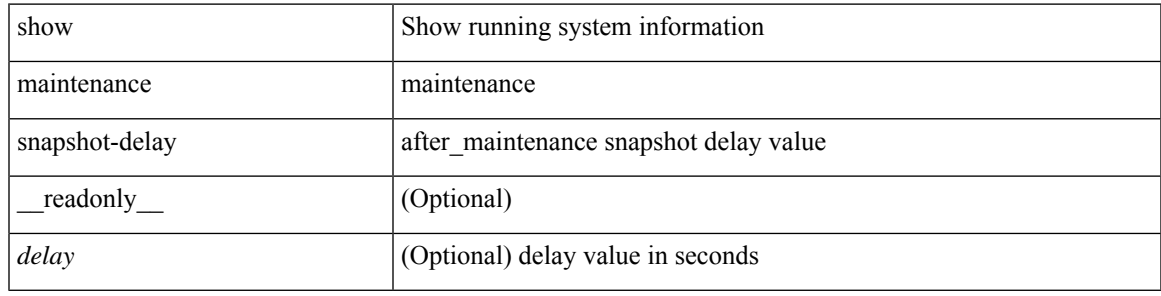

### **Command Mode**

# <span id="page-33-0"></span>**show maintenance timeout**

show maintenance timeout [ \_readonly \_<timeout> ]

## **Syntax Description**

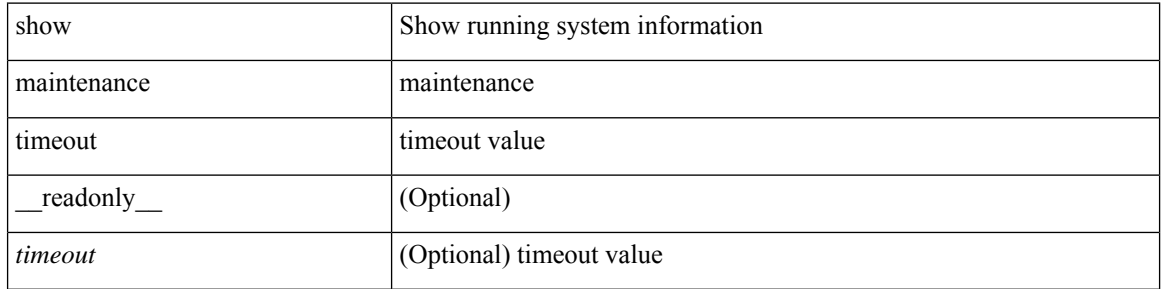

## **Command Mode**

# <span id="page-34-0"></span>**show module**

show module  $[\ {\{\text{$ TABLE\_modinfo <modinf> <ports> <modtype> <model> <status>  $\}$  [ { TABLE\_modpwrinfo <modpwr> <pwrstat><reason> } ] { TABLE\_modwwninfo <modwwn> <sw> <hw> <slottype> } [ { TABLE\_modapplinfo <modappl> <desc> <applver> } ] { TABLE\_modmacinfo <modmac> <mac> <serialnum> } { TABLE\_moddiaginfo <mod> <diagstatus> } [ { TABLE\_xbarinfo <xbarinf> <xbarports> <xbartype> <xbarmodel> <xbarstatus> } ] [ { TABLE\_xbarpwrinfo <xbarpwr> <xbarpwrstat> <xbarreason> } ] [ { TABLE\_xbarwwninfo <xbarwwn> <xbarsw> <xbarhw> <xbarwwnstr> } ][ { TABLE\_xbarmacinfo <xbarmac>  $\langle x\bar{x}\rangle$  <  $\langle x\bar{x}\rangle$  =  $\langle x\bar{x}\rangle$  =  $\langle x\bar{x}\rangle$  =  $\langle x\bar{x}\rangle$  =  $\langle x\bar{x}\rangle$  =  $\langle x\bar{x}\rangle$  =  $\langle x\bar{x}\rangle$ 

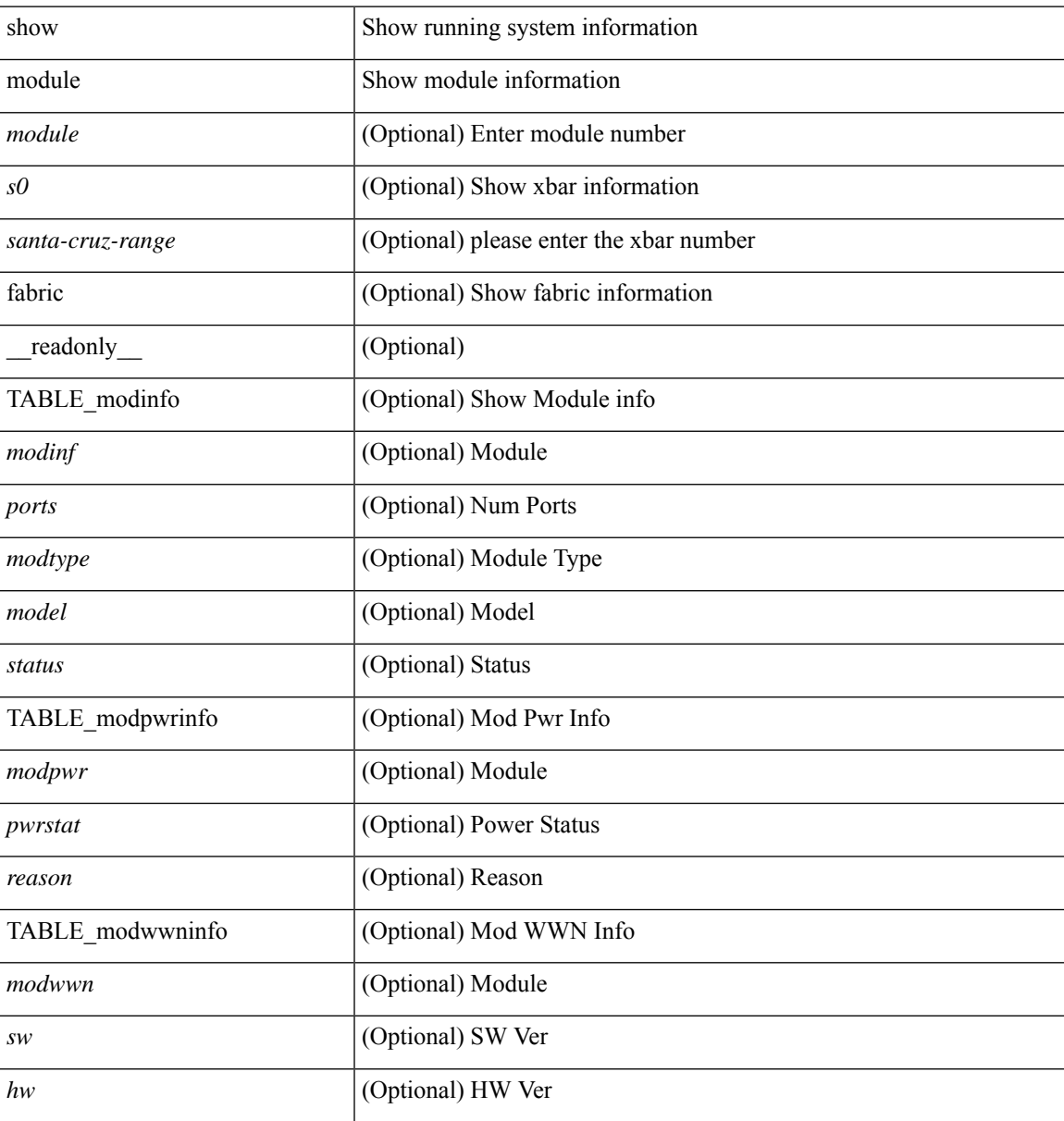

 $\mathbf I$ 

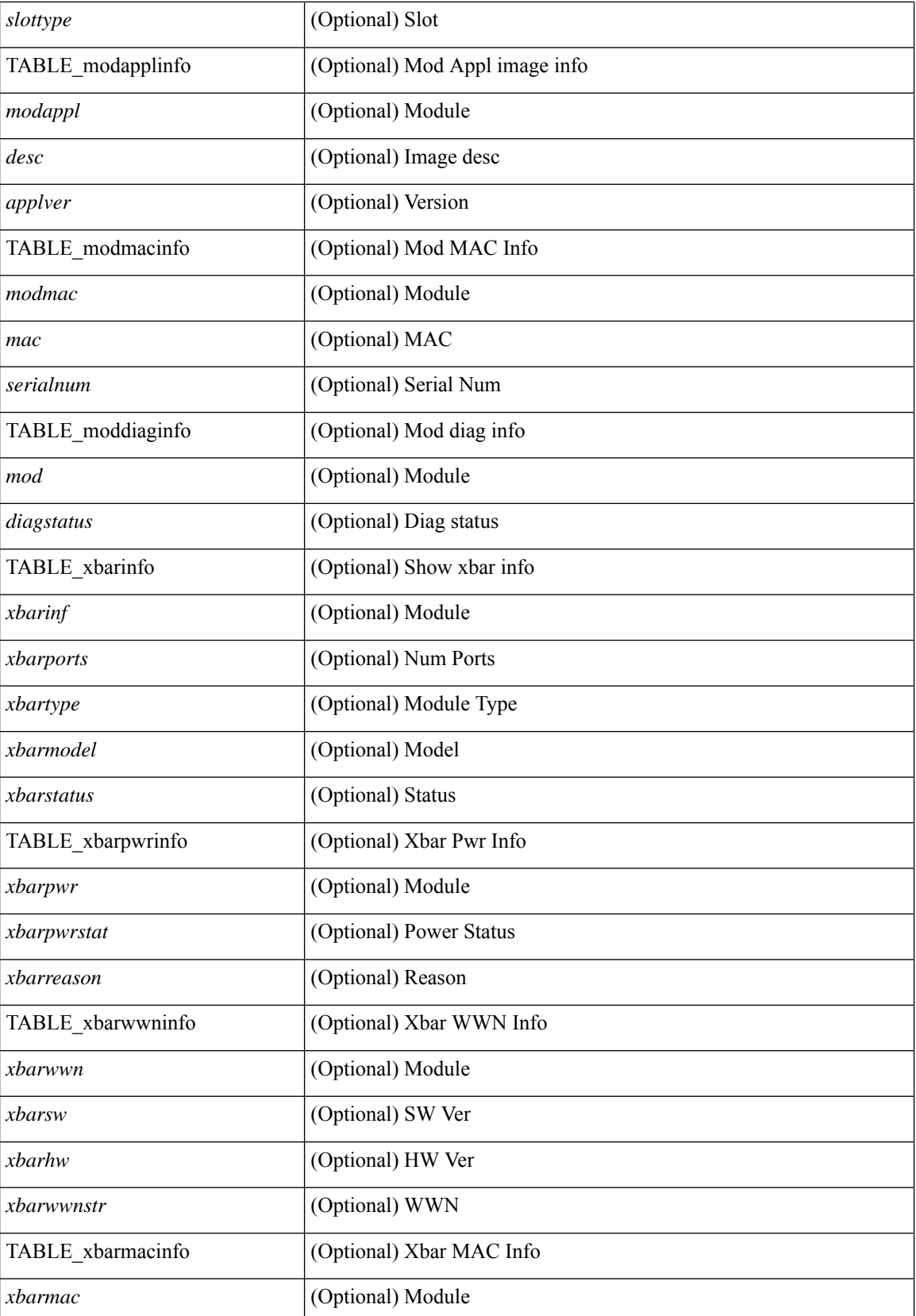
$\mathbf l$ 

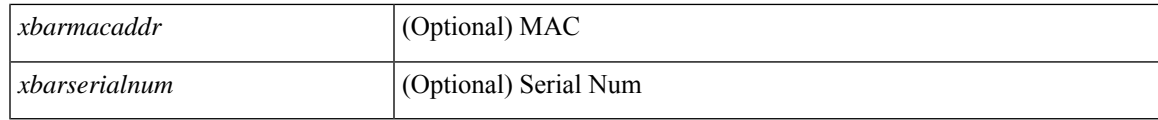

## **Command Mode**

# **show module bandwidth-fairness**

show module <module> bandwidth-fairness [ \_\_readonly \_\_ { TABLE\_fairness <statement> } ]

#### **Syntax Description**

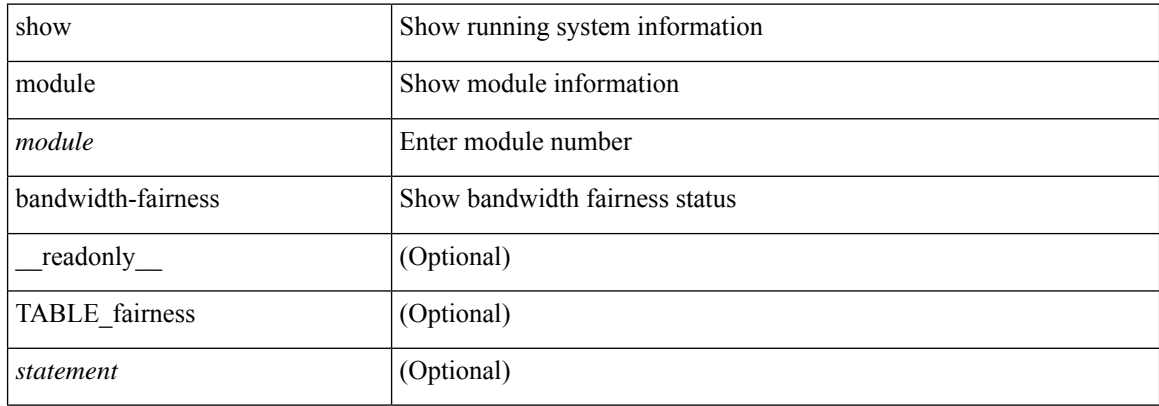

#### **Command Mode**

# **show module uptime**

show module uptime [ \_\_readonly\_\_ { TABLE\_uptimeinf <slot> <starttime> <daysup> <hoursup> <minutesup> <secondsup> } ]

## **Syntax Description**

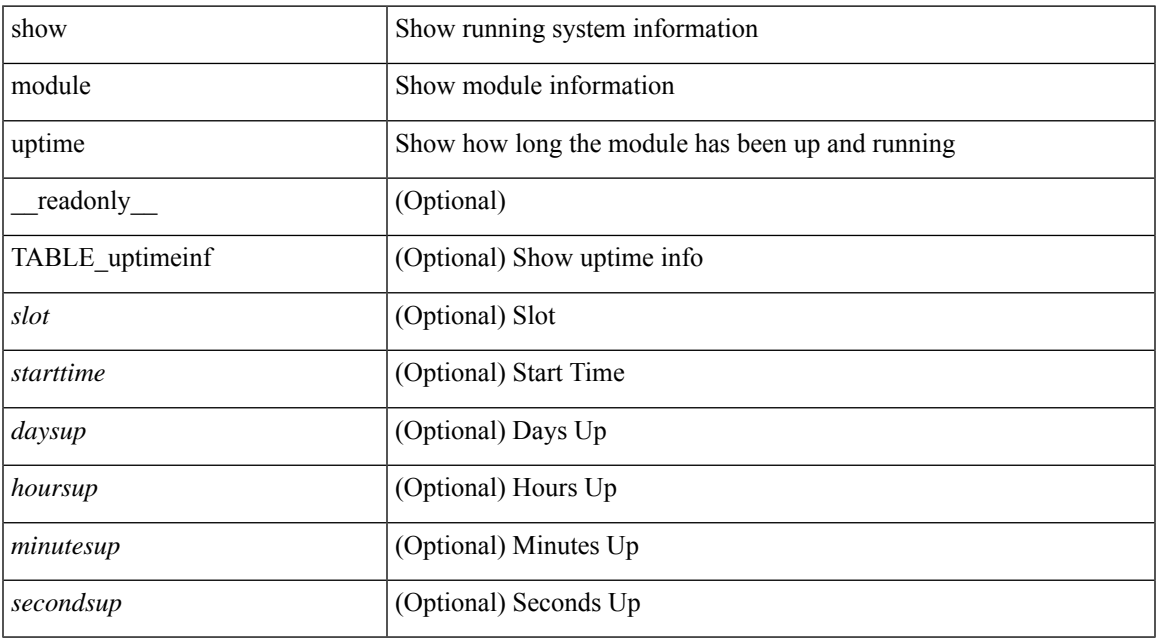

#### **Command Mode**

# **show monitor**

show monitor [ \_readonly \_\_ TABLE\_session <session\_number> <state> <state\_reason> <description> ]

## **Syntax Description**

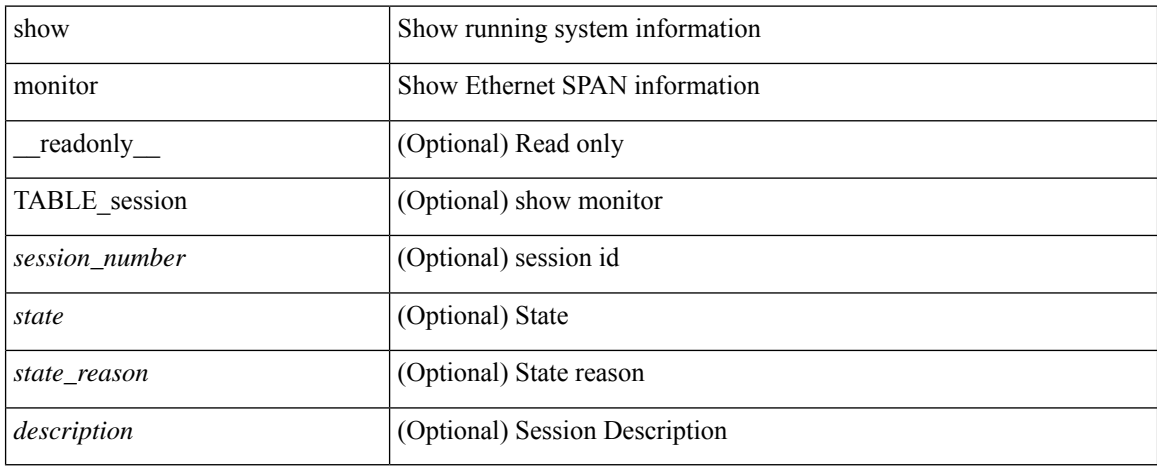

#### **Command Mode**

Ш

## **show monitor session**

show monitor session  $\{ \text{ all } |$  <session number> | warp | range <session range>  $\}$  [  $\{$  drops | brief  $\}$  ] [ \_\_readonly\_\_ [ TABLE\_session <session\_number> [ <description> ] [ <type> ] [ <version> ] [ <state> ] [ <state\_reason> ] [ <err\_desc> ] [ <flow\_id> ] [ <switch\_id> ] [ <erspan\_granularity> ] [ <vrf\_name> ] [ <acl\_name> ] [ <erspan\_ttl> ] [ <erspan\_dscp> ] [ <header\_type> ] [ <span\_mtu> ] [ <span\_sampling> ] [  $\langle \text{ip filter} \rangle$  |  $+$  [  $\langle \text{dst ip} \rangle$  ]  $\langle \text{origin ip} \rangle$  |  $\langle \text{src ip} \rangle$  |  $\langle \text{control plt title} \rangle$  | TABLE sources rx [  $\le$ sources rx> ] ] [ TABLE\_sources\_tx [  $\le$ sources\_tx> ] ] [ TABLE\_sources\_both [  $\le$ sources\_both> ] ] [ <source\_vlans\_rx> ] [ <source\_vlans\_tx> ] [ <source\_vlans\_both> ] [ <source\_vsans\_rx> ] [ <tree-id> <switchid> ] + [ <filter\_vlans> ] [ <destinations> ] + [ <acl\_destinations> ] + [ <rate\_limit\_cap> ] + [ <mtu\_capability> ] + [ <sampling\_capability> ] + [ <mcbe> ] + [ <l3\_egress\_span> ] + [ <erspan\_acl> ] + [  $\epsilon$  <erspan\_v3\_cap> ] + [ <erspan\_v2\_cap> ] + [ <erspan\_gran\_cap> ] + [ <fex\_ingress\_intf> ] + [ <sources\_rx\_2> ] + [ <marker\_time\_intv> ] [ <marker\_pkt\_count> ] [ <marker\_pkt\_fail> ] [ <erspan\_egress\_if> ] [ <drops>  $\lceil$  <inactive> $\lceil$   $\rceil$   $\rceil$ 

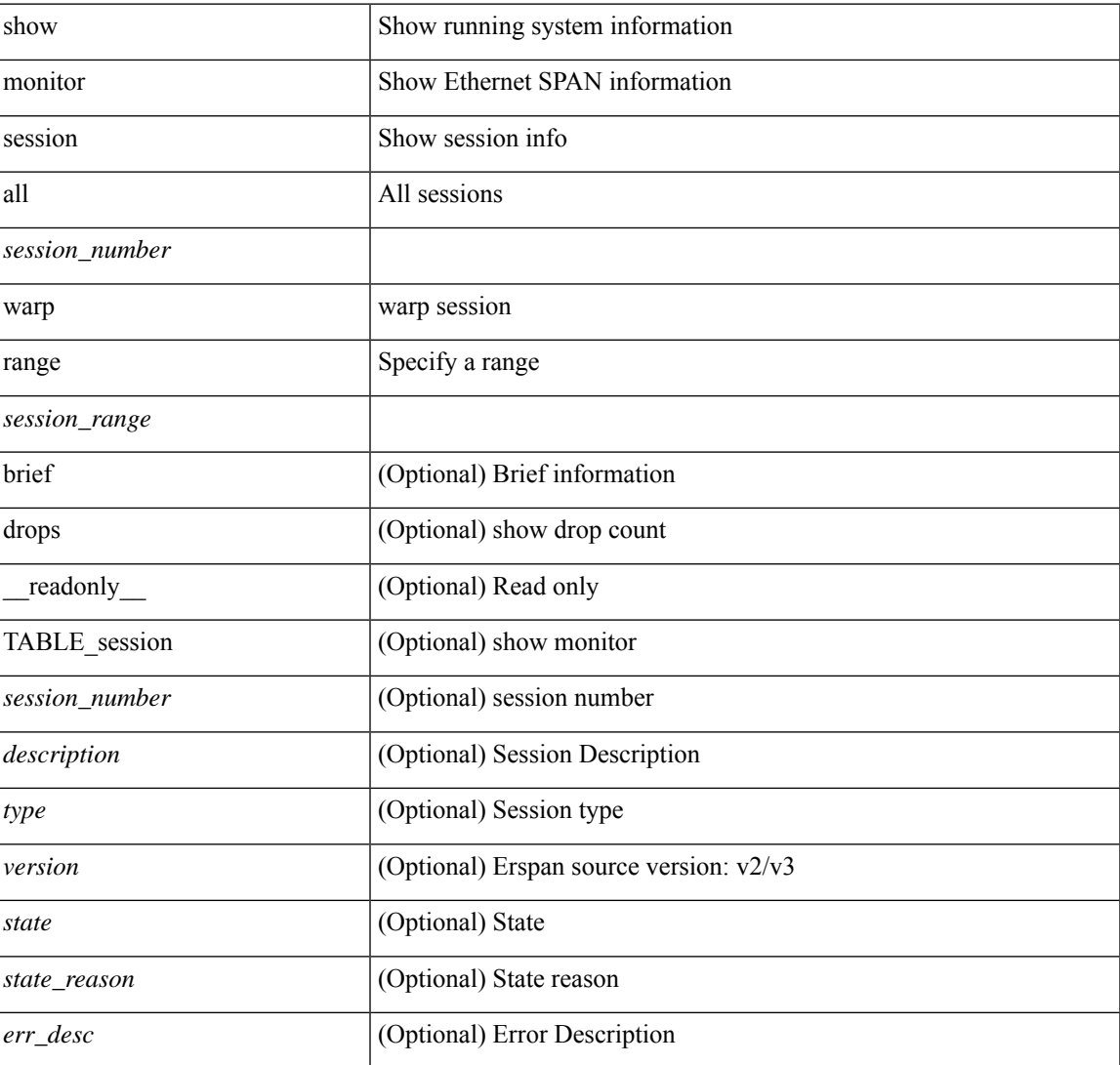

#### **Syntax Description**

I

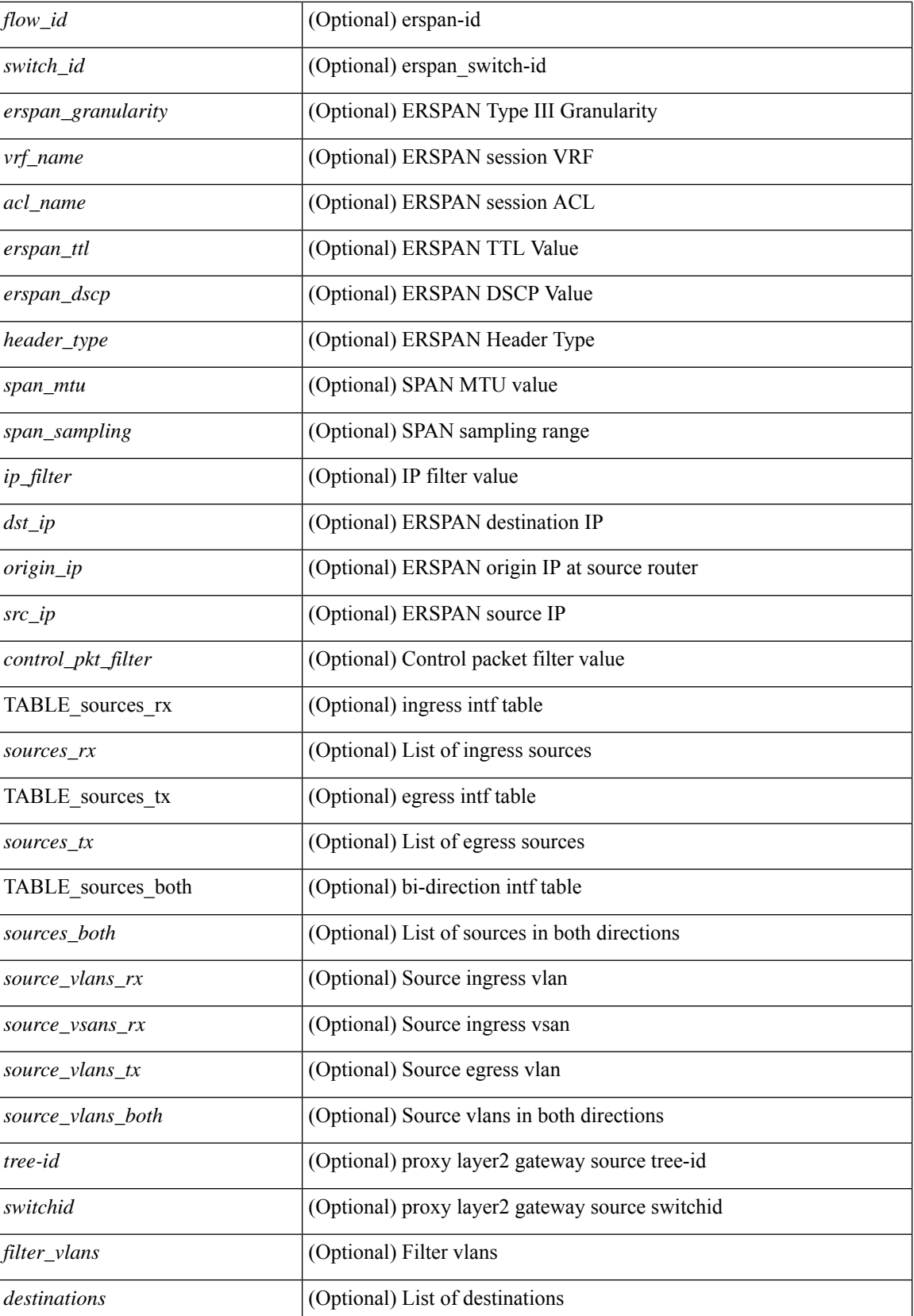

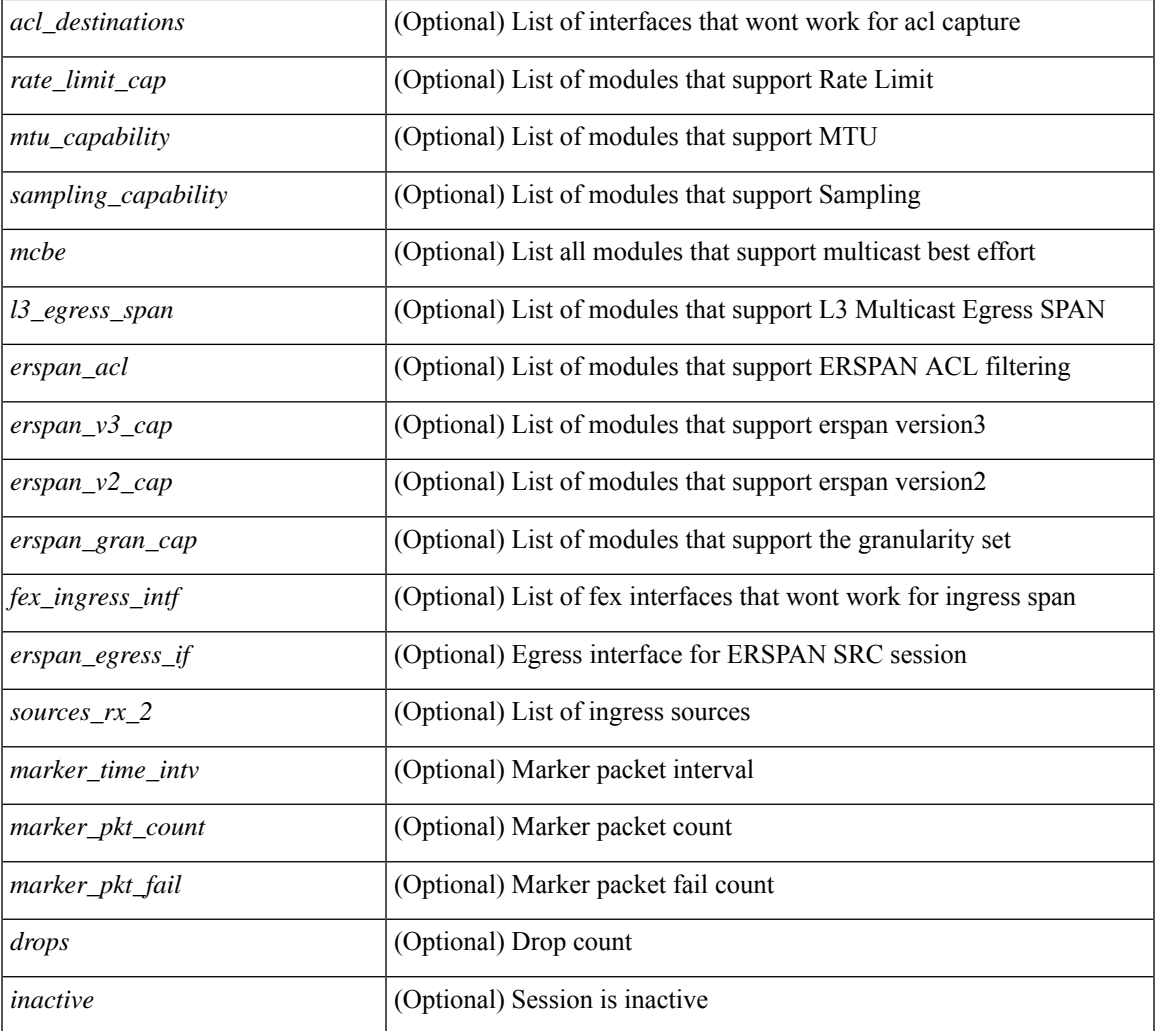

### **Command Mode**

• /exec

 $\mathbf l$ 

# **show mpls forwarding statistics**

show mpls forwarding statistics [ interface { <interface> | all } ] [ \_\_readonly\_ { TABLE\_mpls\_stats [ <intf\_name> ] <mpls\_packets\_sent> <mpls\_bytes\_sent> <mpls\_packets\_received> <mpls\_bytes\_received> <mpls\_packets\_forwarded> <mpls\_bytes\_forwarded> <mpls\_packets\_originated> <mpls\_bytes\_originated> <mpls\_packets\_consumed> <mpls\_bytes\_consumed> <mpls\_packets\_input\_dropped> <mpls\_bytes\_input\_dropped> <mpls\_packets\_output\_dropped> <mpls\_bytes\_output\_dropped> } ]

#### **Syntax Description**

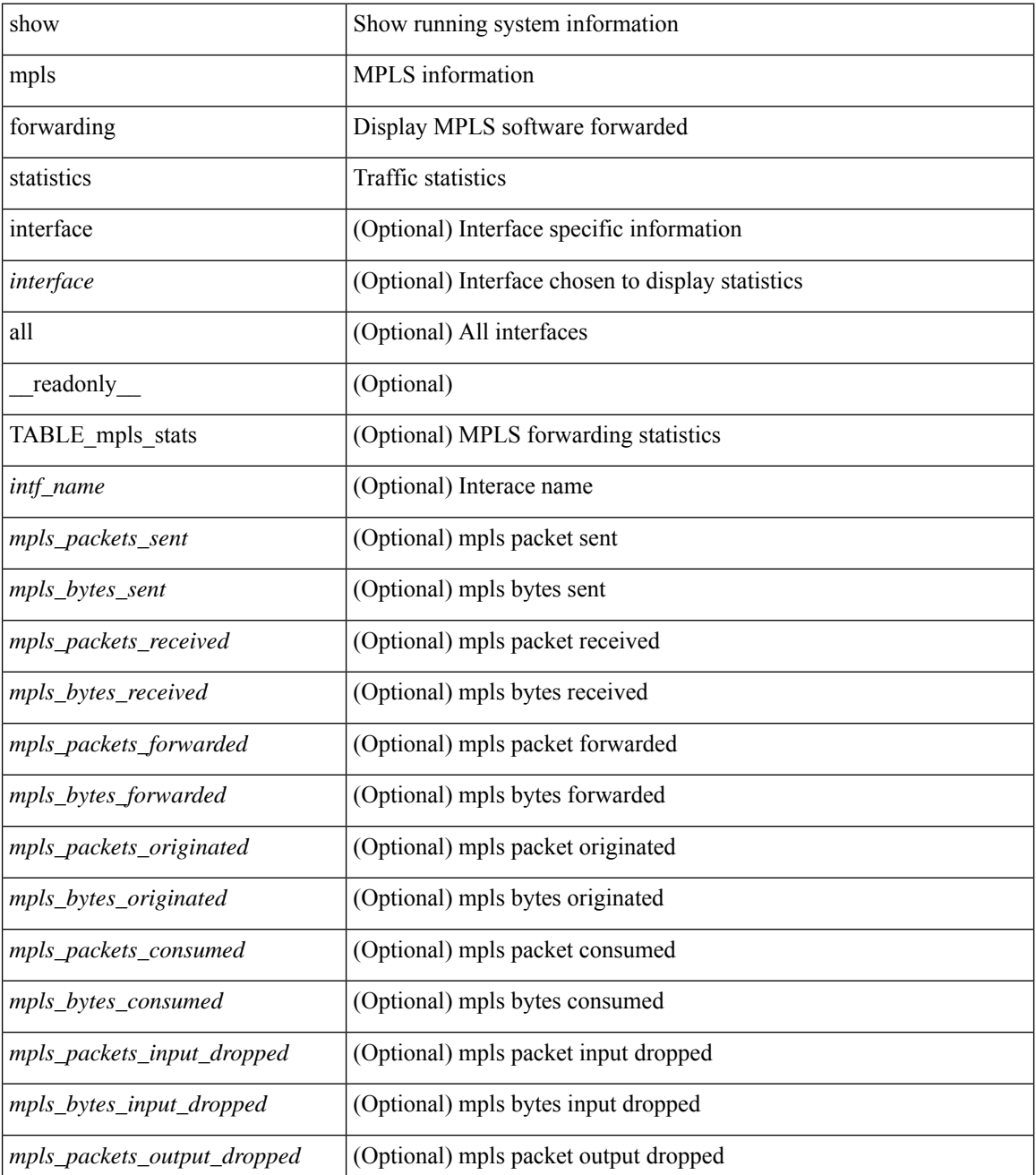

 $\mathbf l$ 

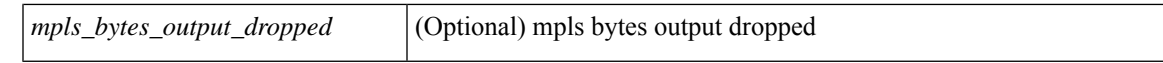

### **Command Mode**

# **show mpls interfaces**

show mpls interfaces [ \_\_readonly \_\_ TABLE\_mpls\_interface <intf> <oper> ]

## **Syntax Description**

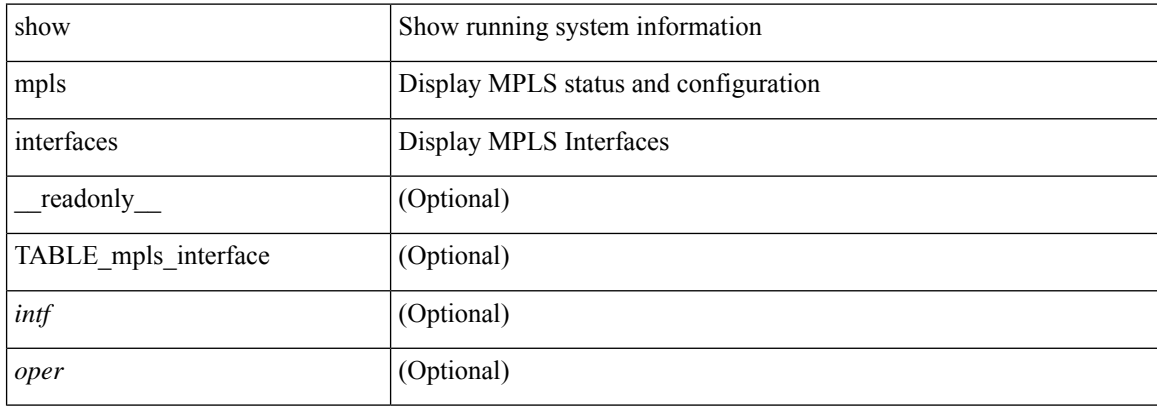

#### **Command Mode**

# **show mpls interfaces detail**

show mpls interfaces detail [ \_readonly \_ TABLE\_mpls\_interface\_det <intf> <client\_name> <oper\_str> <ls\_id> <mpls\_sublayer\_name> <mpls\_sublayer\_id> ]

## **Syntax Description**

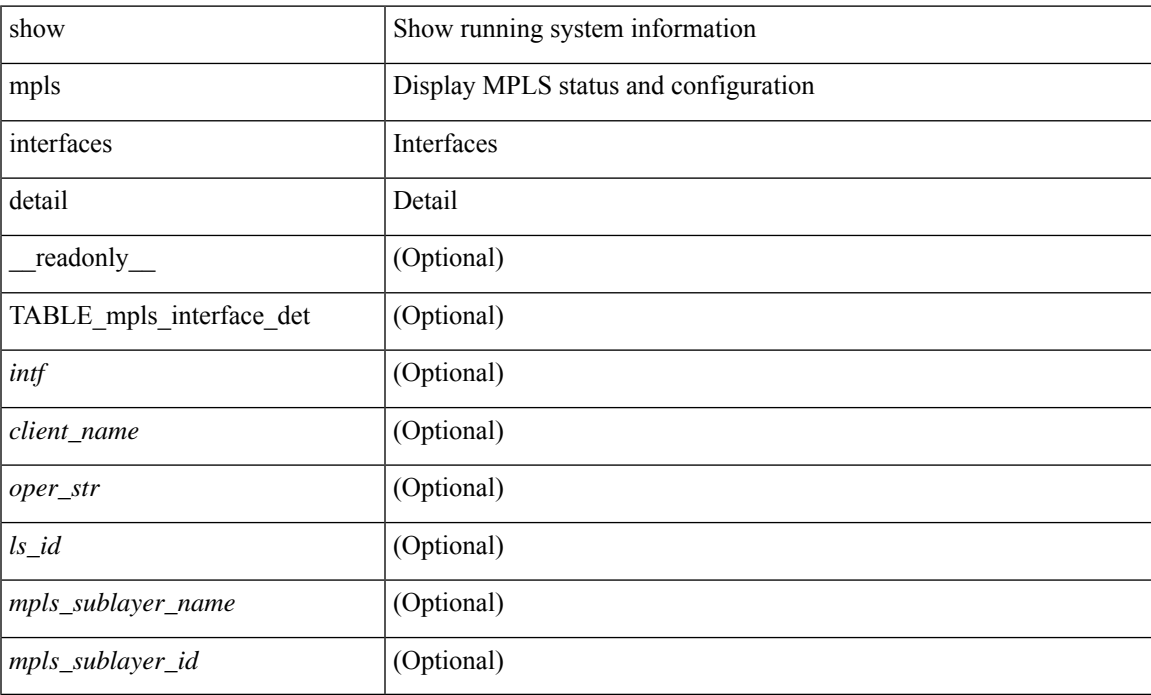

#### **Command Mode**

# **show mpls interfaces statistics**

show mpls interfaces <ifname> statistics [ \_\_readonly \_\_TABLE\_mpls\_interface\_stats <intf> <enabled> [  $\leq$ pkts\_in> ] [  $\leq$ bytes\_in> ] [  $\leq$ pkts\_out> ] [  $\leq$ bytes\_out> ] ]

## **Syntax Description**

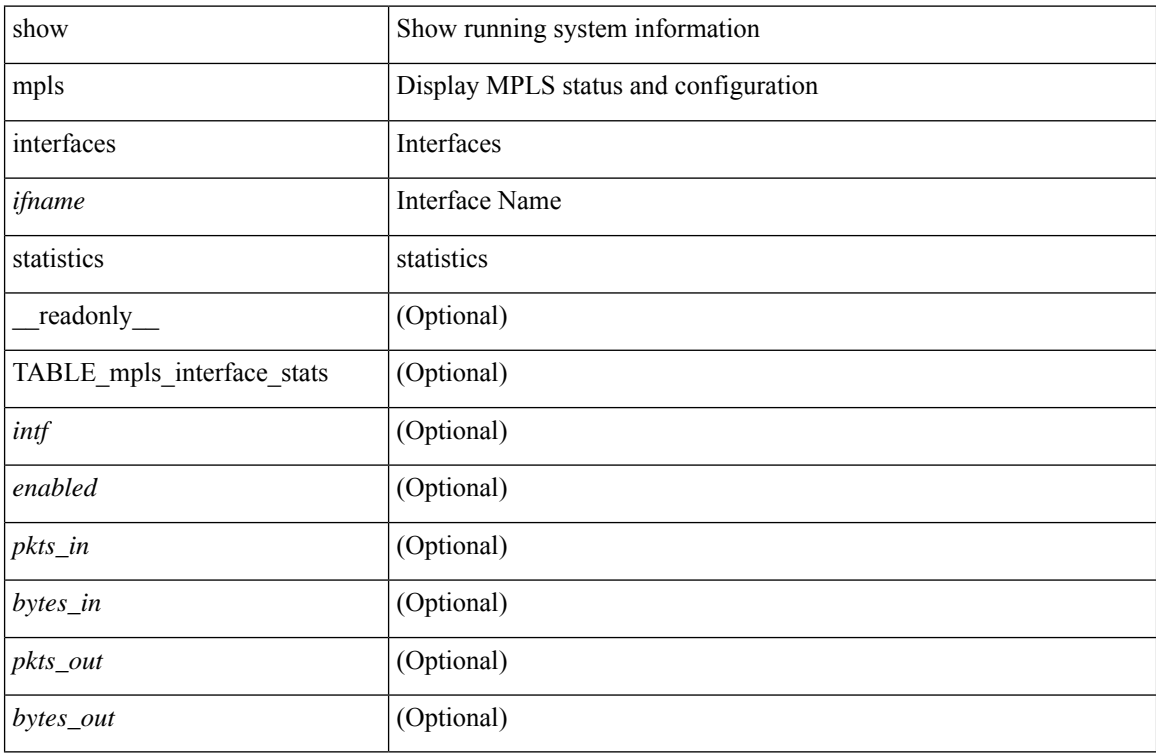

#### **Command Mode**

# **show mpls ip bindings**

show mpls ip bindings  $\lceil \text{vrf} \rceil$  {  $\langle \text{vrf-name} \rangle$   $\langle \text{vrf-known-name} \rangle$  all  $\}$   $\lceil \frac{\}{\rangle}$  generic  $\lceil \frac{\}{\rangle} \langle \text{vrefix} \rangle$  {  $\langle \text{mask} \rangle$   $\lceil \frac{\}{\rangle} \langle \text{vrefix} \rangle$  {  $\langle \text{mask} \rangle$  } <mask-length> } | <prefix-mask> } [ longer-prefix ] ] [ neighbor <addr> | local ] [ [ local-label <local-label> [ local-to <local-label-max> ] ] [ [ remote-label <remote-label> [ remote-to <remote-label-max> ] ] ] [ advertisement-prefix-list | detail ] [ \_\_readonly\_\_ { TABLE\_bnd [ <ldp\_ctx> ] [ <llaf> ] [ { TABLE bnd acl list  $\leq$ oldstyle $\geq$   $\leq$ prefix acl $\geq$   $\leq$ peer acl $\geq$   $\geq$  [ { TABLE bnd rec  $\leq$ lib addr $\geq$   $\leq$ lib mask $\geq$  $\lceil$  <lcl bnd rev>  $\rceil$  [ <no route>  $\rceil$  [ <chkpt>  $\rceil$  [ <local label>  $\rceil$  [ <withdraw>  $\rceil$  [ { TABLE bnd peer list <peer\_ident> } ] [ <remote\_label> ] [ <remote\_lsr> ] [ <rem\_lbl\_in\_use> ] [ <stale\_gr> ] [  $\langle \text{advert}_\text{ac} | \text{pending} \rangle$  [  $\langle \text{peer}_\text{ac} | \rangle$  ]  $[ \langle \text{prefix}_\text{ac} | \rangle ]$  } ] } ]

#### **Syntax Description**

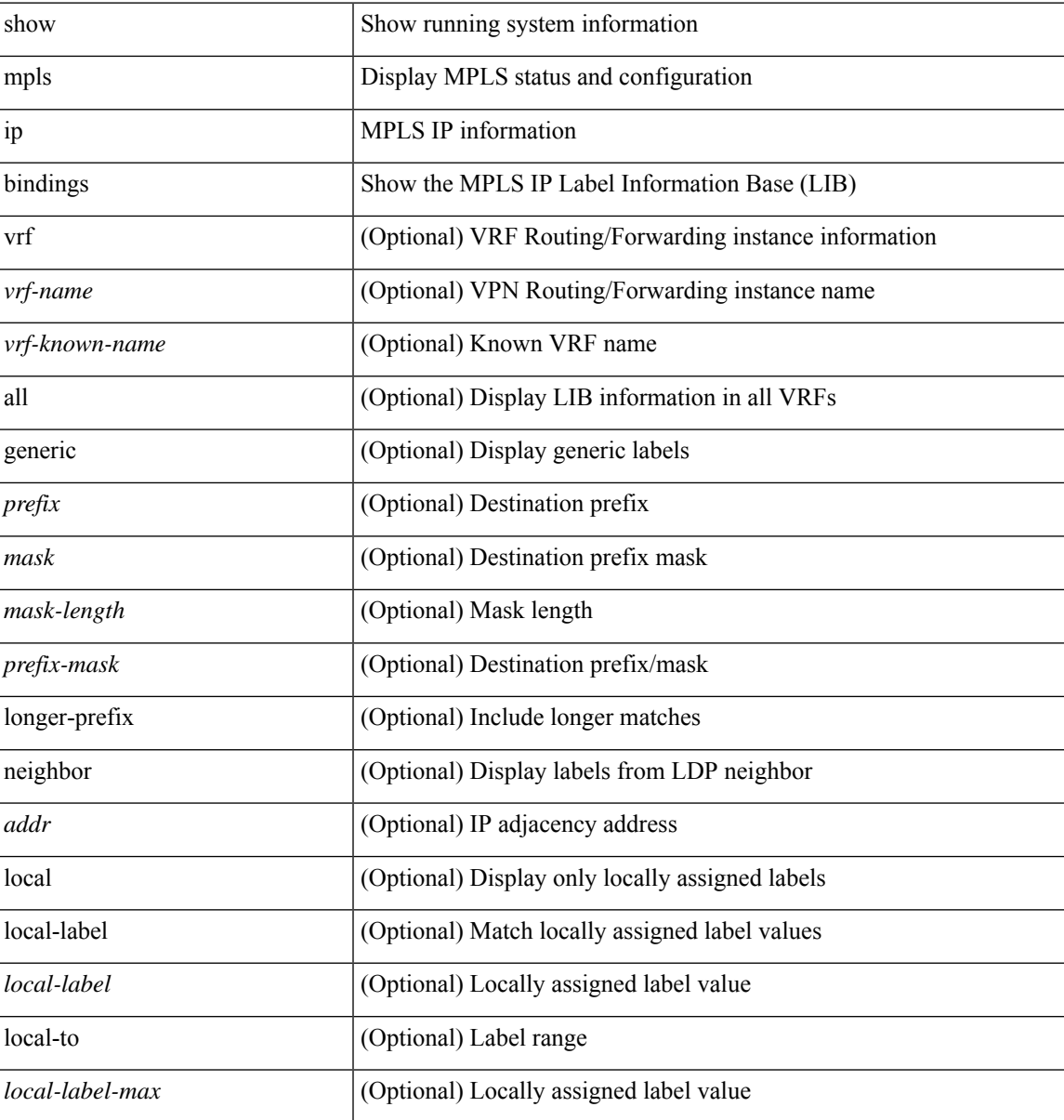

I

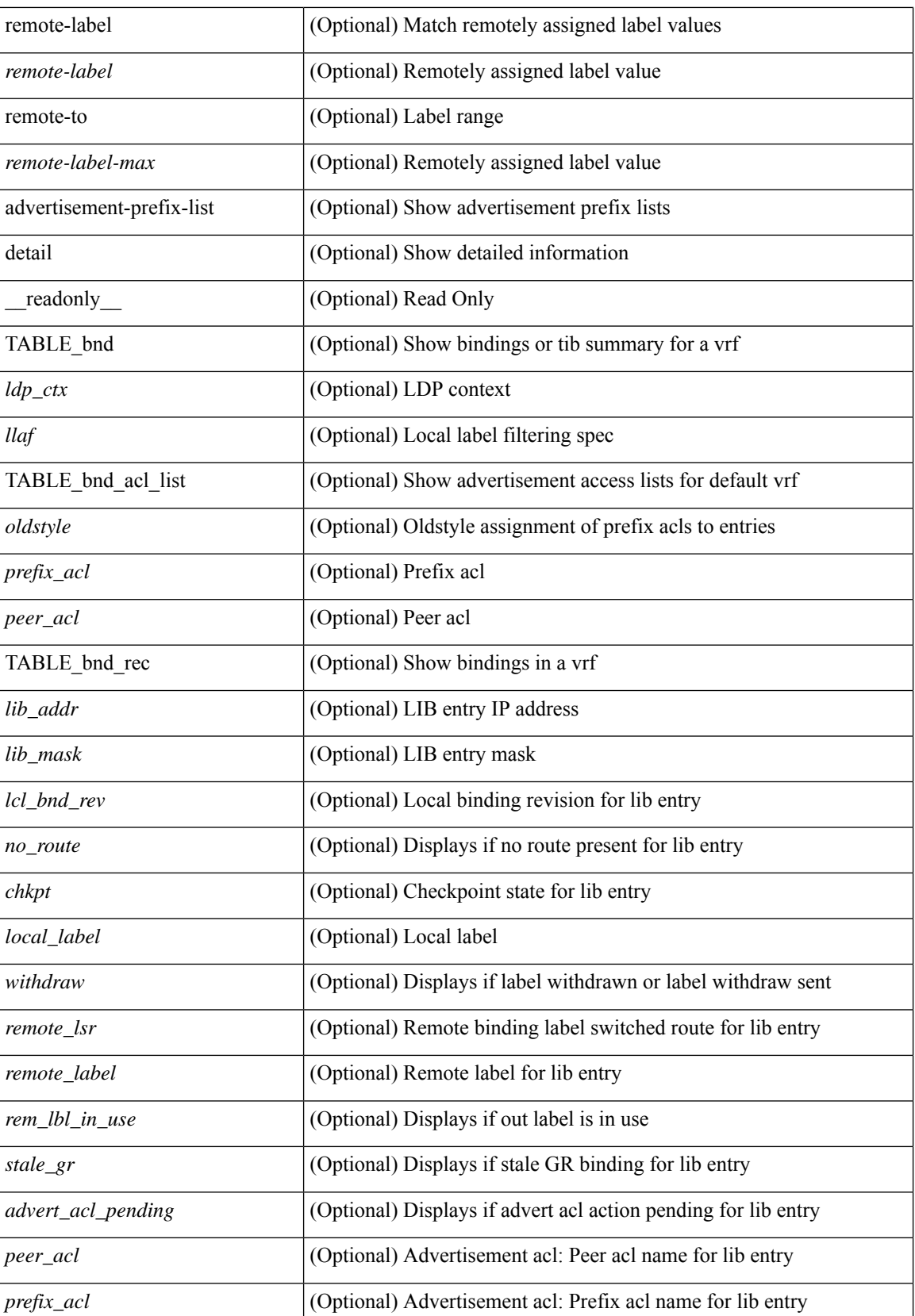

 $\mathbf l$ 

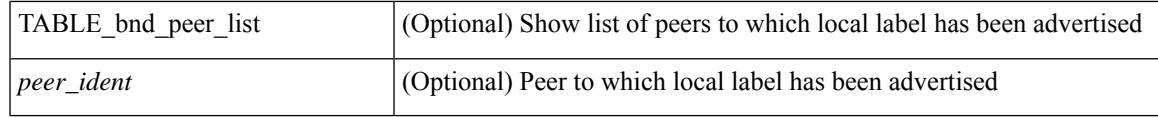

## **Command Mode**

# **show mpls ip bindings summary**

show mpls ip bindings summary [ \_\_readonly \_\_ { TABLE\_bnd [ <total\_prefixes> ] [ <assigned\_bindings> ] [<local\_bindings> ] [<rem\_bindings> ] [<total\_rt\_info> ] [<current\_prev\_lbl\_entries> ] [ <total\_prev\_lbl\_entries> ] [ <current\_prev\_lbl\_queues> ] [ <total\_prev\_lbl\_queues> ] } ]

#### **Syntax Description**

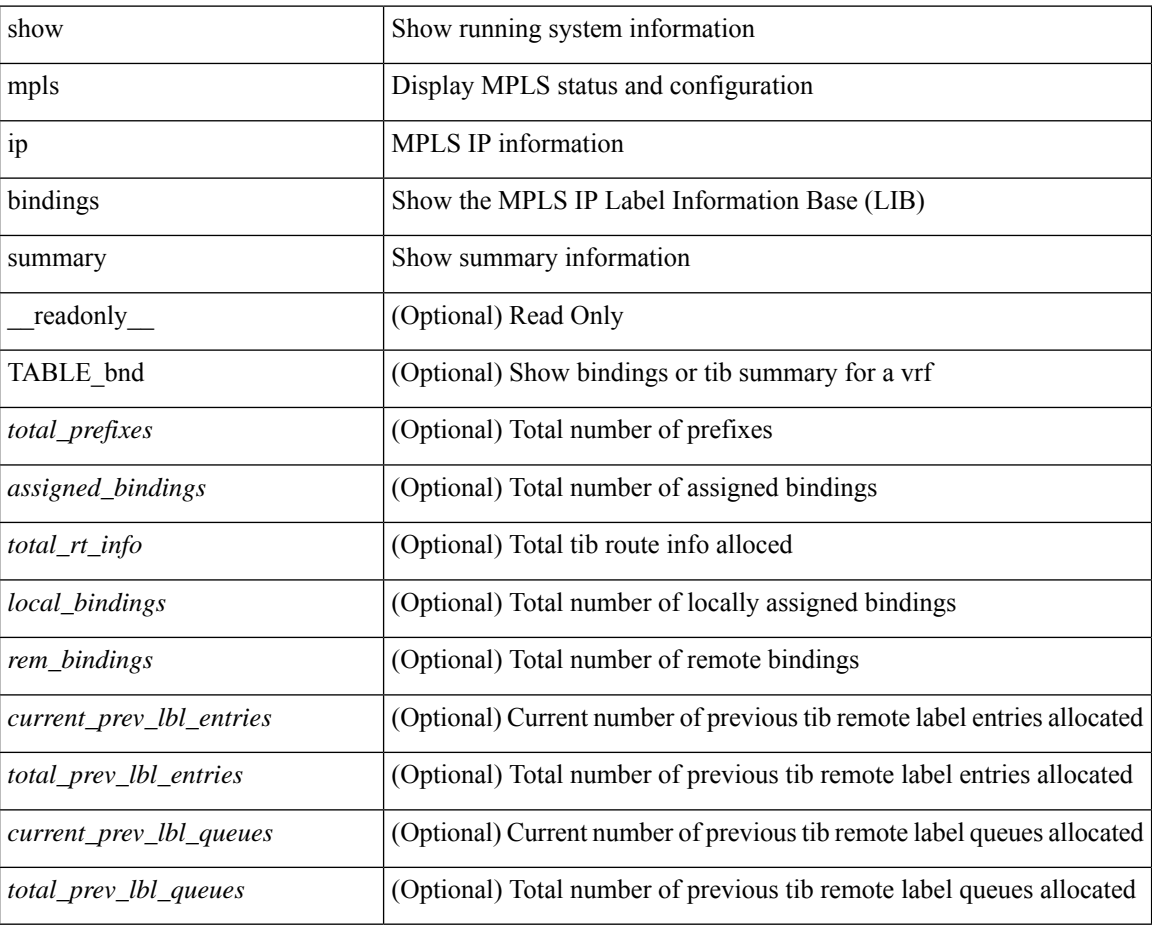

#### **Command Mode**

# **show mpls ip ttl**

show mpls ip ttl [\_\_readonly\_\_ TABLE\_mpls\_ip\_ttl <prop\_or\_exp> [ <forwarded> ] [ <local> ] [ <exp\_count> ] ]

## **Syntax Description**

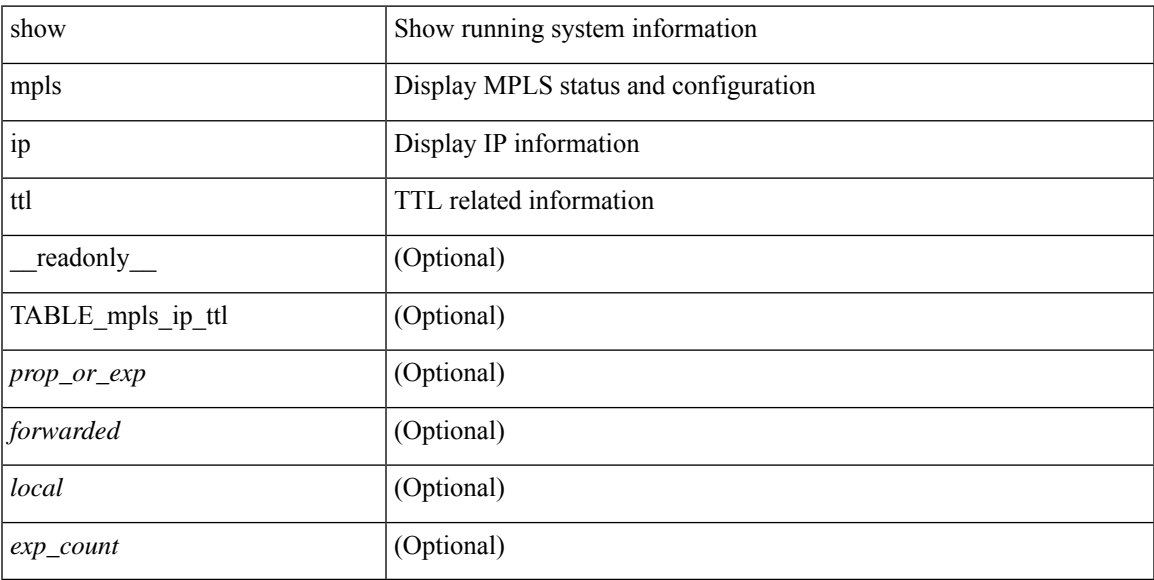

## **Command Mode**

# **show mpls label range**

show mpls label range [ \_readonly \_< dynamic-min> <dynamic-max> [ <static-min> <static-max> ] [ <srgb-min> <srgb-max> ] ]

## **Syntax Description**

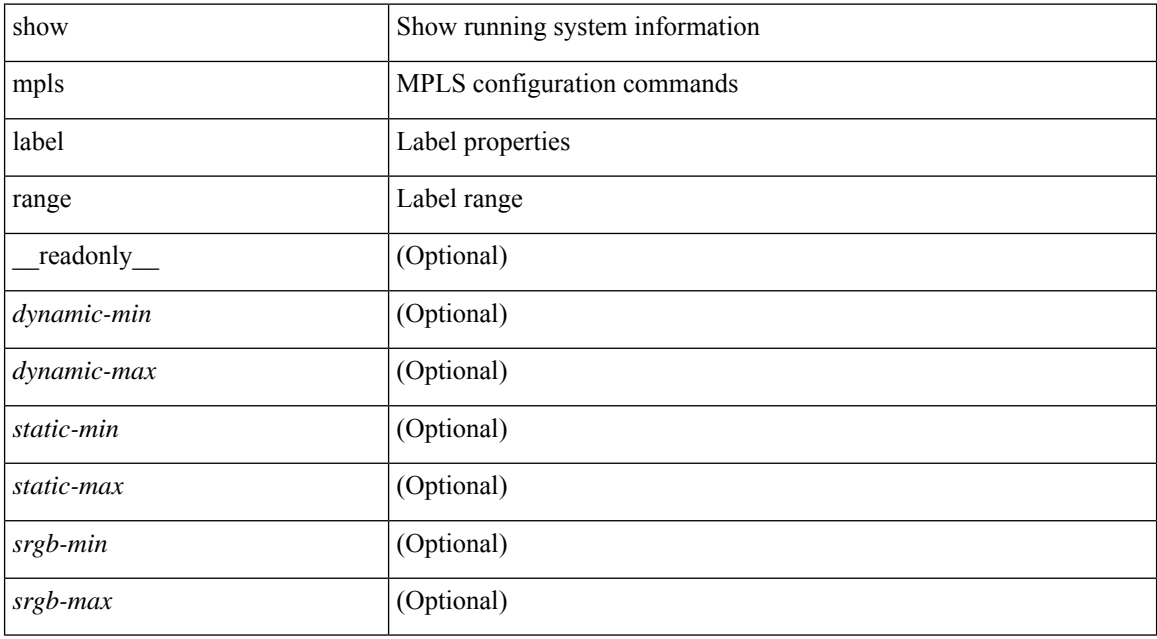

#### **Command Mode**

# **show mpls load-sharing**

show mpls load-sharing [ \_\_readonly \_\_ TABLE\_mpls\_load\_sharing [ <label-ip> ] [ <label-only> ] ]

### **Syntax Description**

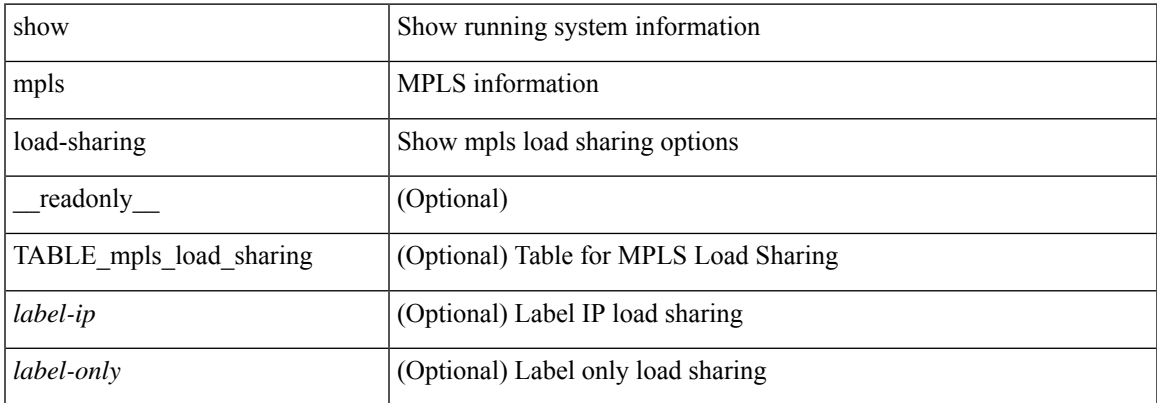

### **Command Mode**

# **show mpls oam echo statistics**

show mpls oam echo statistics [ summary ] [ \_\_readonly \_\_ <rq\_sent> <rq\_timeout> <rq\_unsent> <rq\_rcvd> <rx\_sent> <rx\_unsent> <rx\_rcvd> <rc\_zero> <rc\_one> <rc\_two> <rc\_three> <rc\_four> <rc\_five> <rc\_six> <rc\_seven> <rc\_eight> <rc\_nine> <rc\_ten> <rc\_eleven> <rc\_twelve> <rc\_thirteen> <rc\_fourteen> <summary\_flag> ]

#### **Syntax Description**

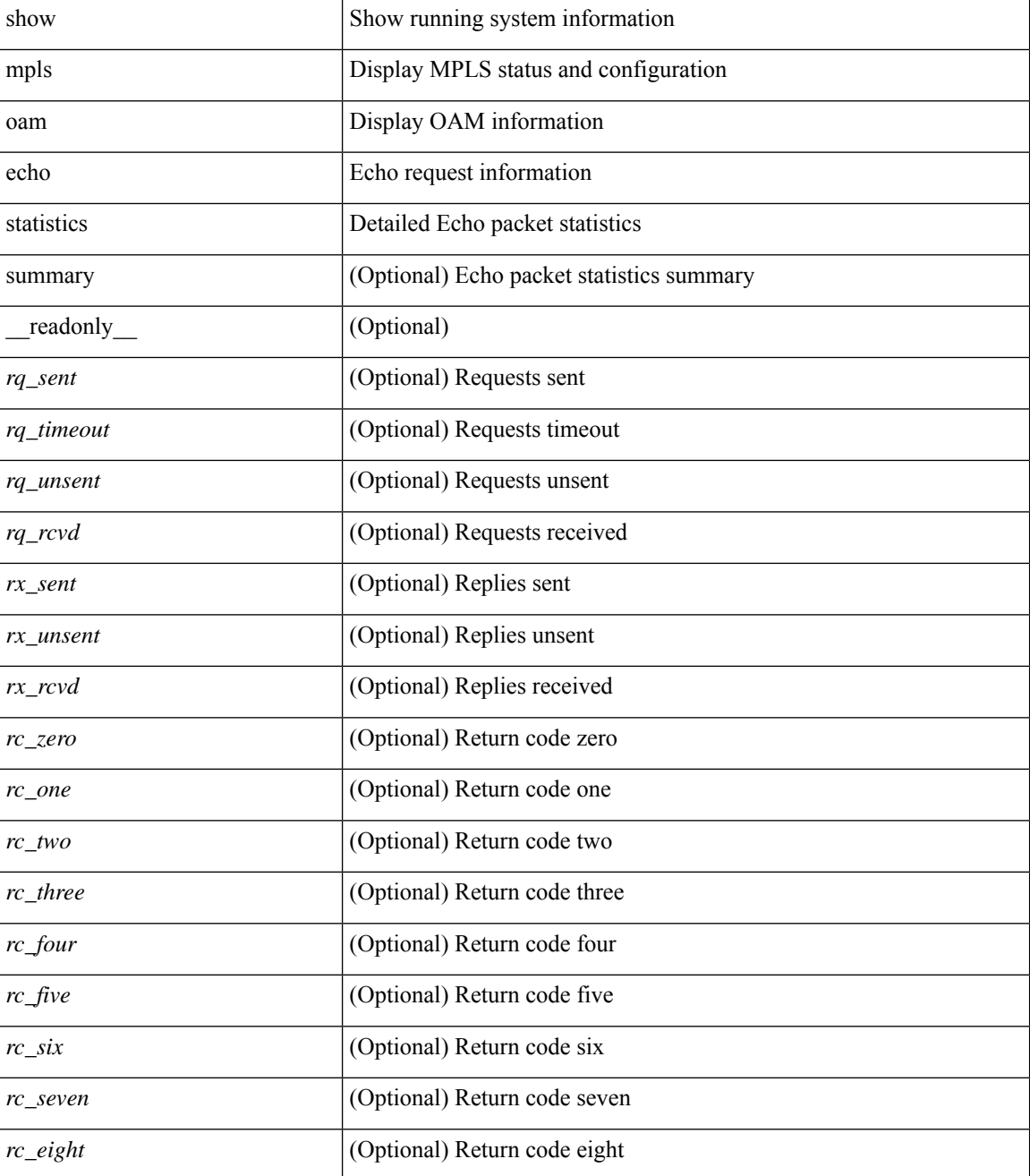

 $\mathbf l$ 

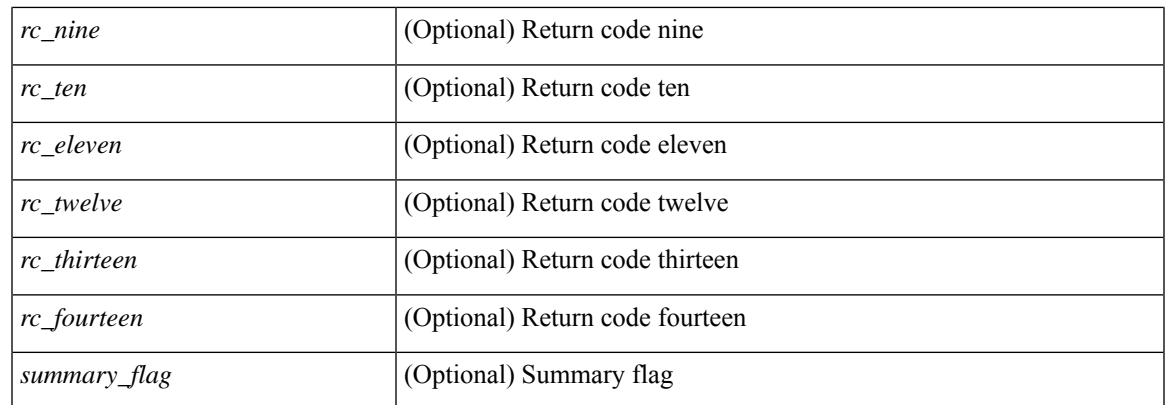

## **Command Mode**

# **show mpls static binding**

show mpls static binding  $\lceil \text{vrf} \rceil$  {  $\langle \text{vrf-name} \rangle$   $\langle \text{vrf-known-name} \rangle$  }  $\lceil \frac{1}{2} \rceil$  {  $\langle \text{prefix} \rangle$  {  $\langle \text{mask} \rangle$  | <mask-length> } | <prefix-mask> ] [ local | remote ] [ nexthop <addr> ] [ inconsistency ] [ lsp <slb\_name> ] } | { ipv6 [ <ipv6-prefix> ] [ local | remote ] [ ipv6-nexthop <ipv6-addr> ] [ inconsistency ] } | all [ inconsistency ] } [ \_\_readonly\_\_ [ TABLE\_slb [ <slb\_name> ] [ <slb\_prefix> ] [ <slb\_mask> ] <slb\_vrf> <slb\_inlabel> [ <slb\_type> ] [ TABLE\_slb\_outlbl\_list [ <slb\_nh\_path\_num> ] <slb\_nhop> <slb\_outlabel> ] [ <inconsistency\_reason> ] ] ]

#### **Syntax Description**

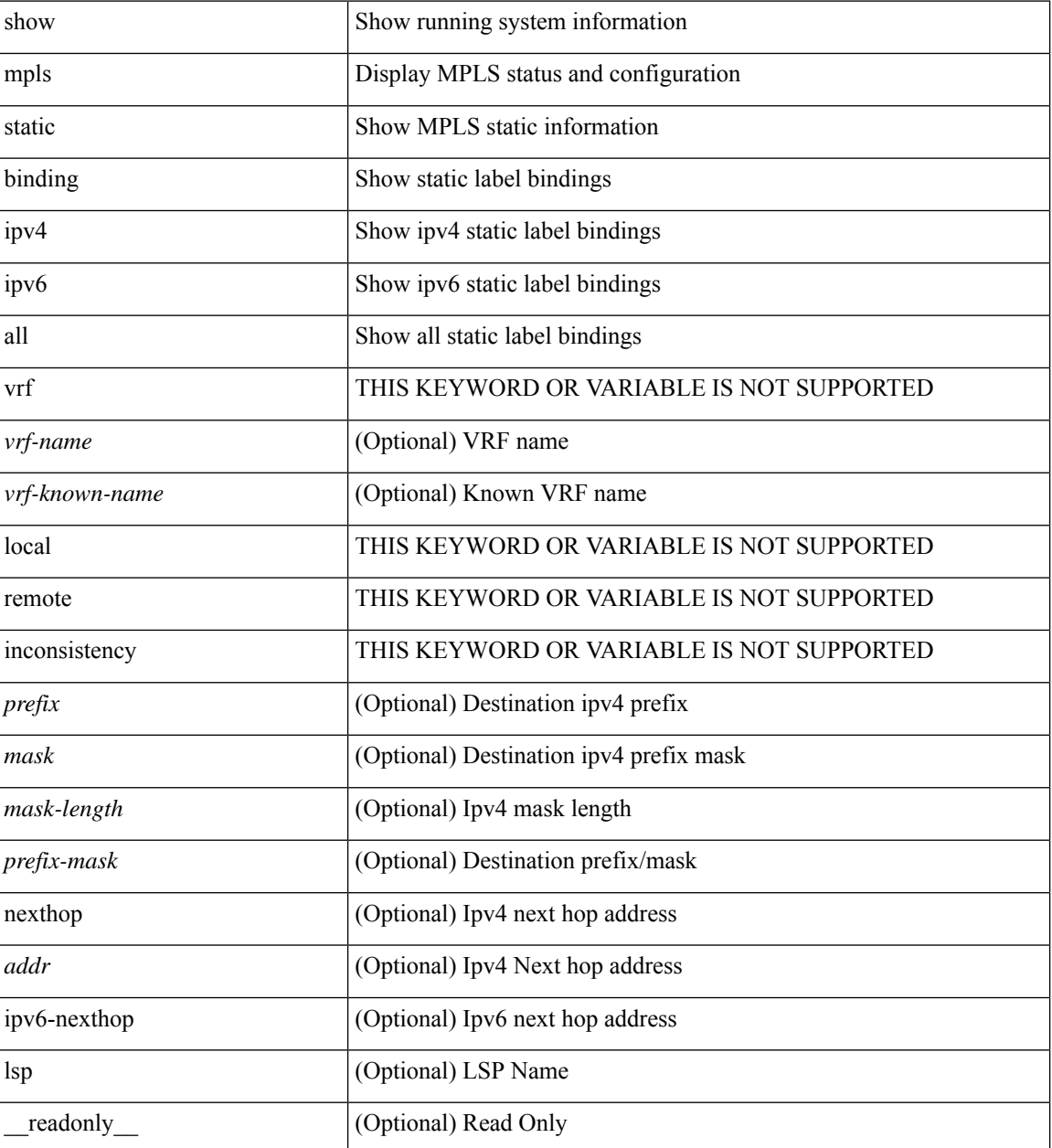

I

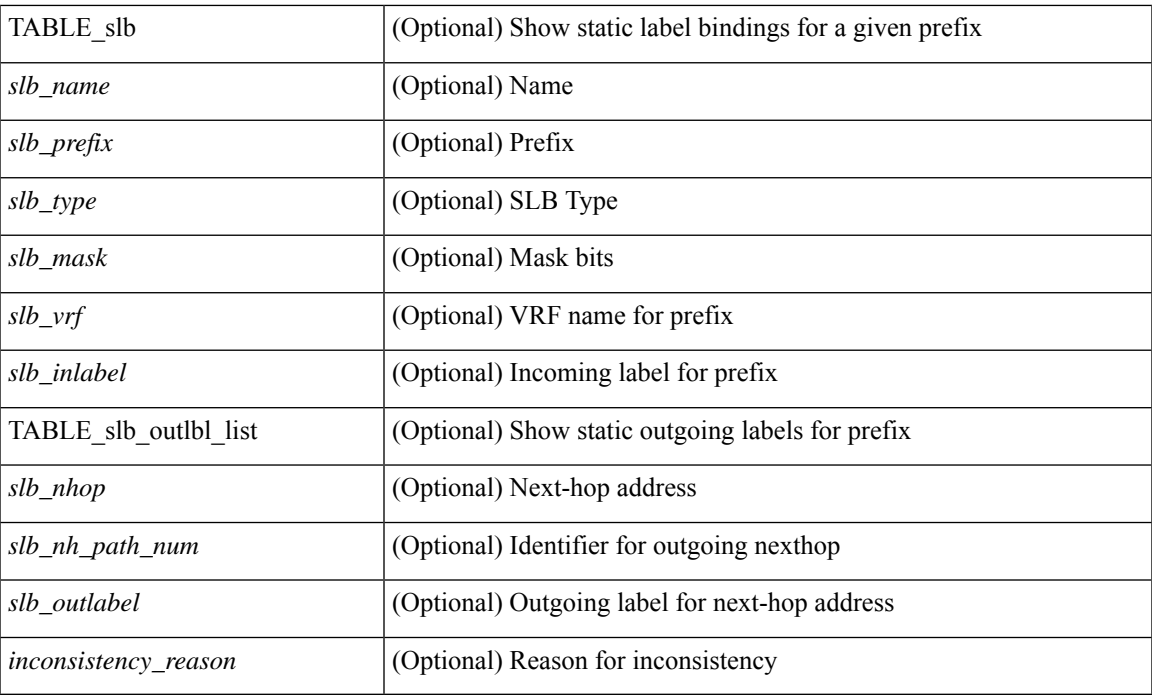

## **Command Mode**

# **show mpls static binding**

show mpls static binding [ ipv4 ] [ vrf { <vrf-name> | <vrf-known-name> } ] [ <prefix> { <mask> | <mask-length> } | <prefix-mask> ] [ local | remote ] [ nexthop <addr> ] [ \_\_readonly\_\_ { TABLE\_slb [ <slb\_prefix> <slb\_mask> ] <slb\_vrf> <slb\_inlabel> [ { TABLE\_slb\_outlbl\_list <slb\_nhop> <slb\_outlabel>  ${}_{\{}\}$   $]$ 

#### **Syntax Description**

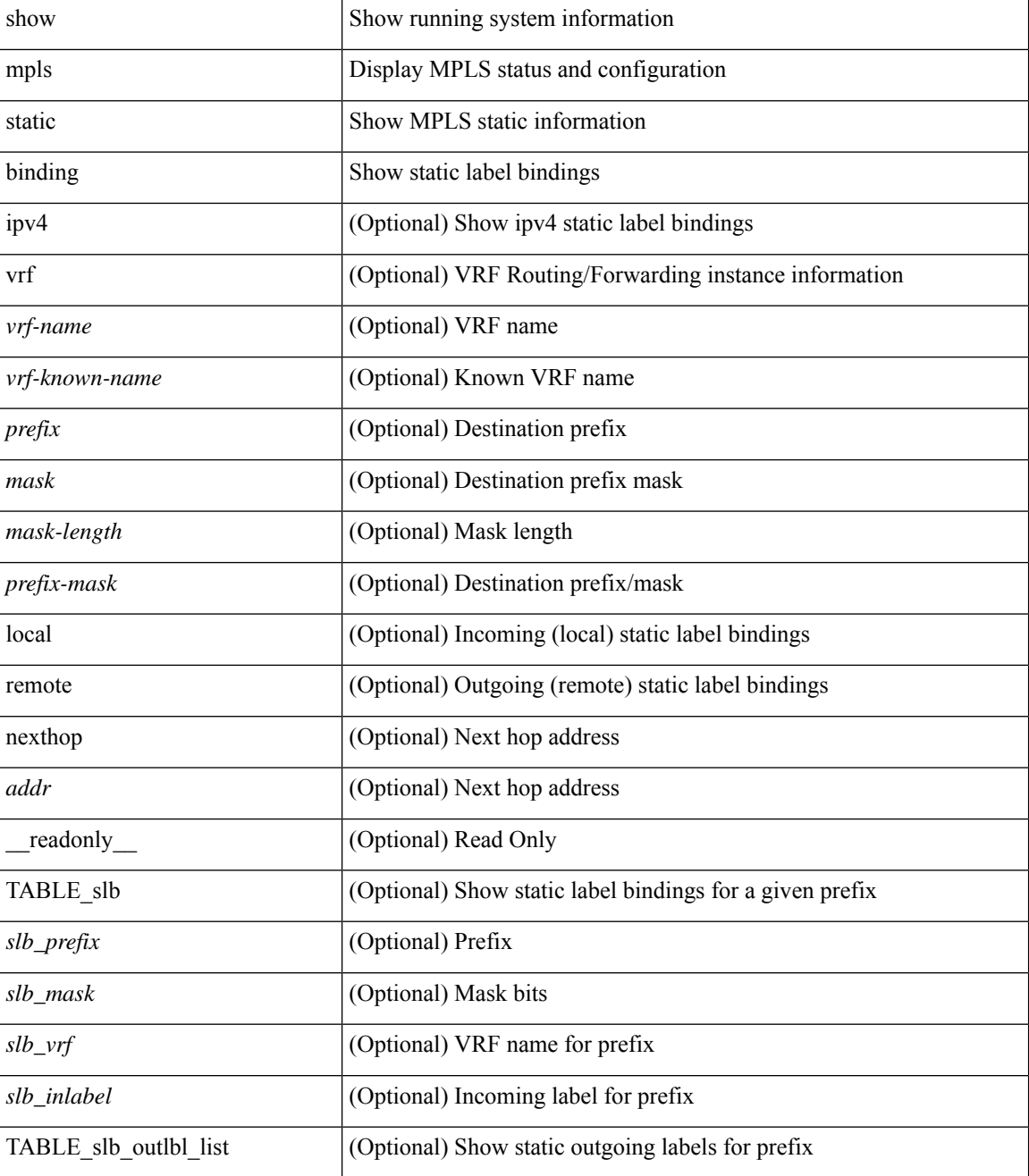

 $\mathbf l$ 

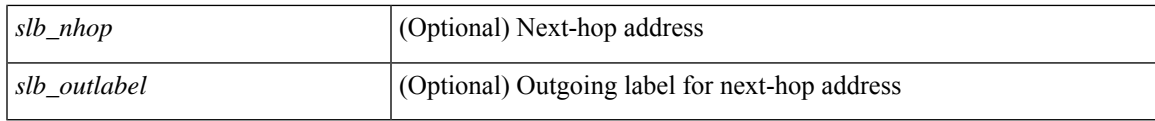

**Command Mode**

# **show mpls static trace**

show mpls static trace { error | warning | event } [ size ]

### **Syntax Description**

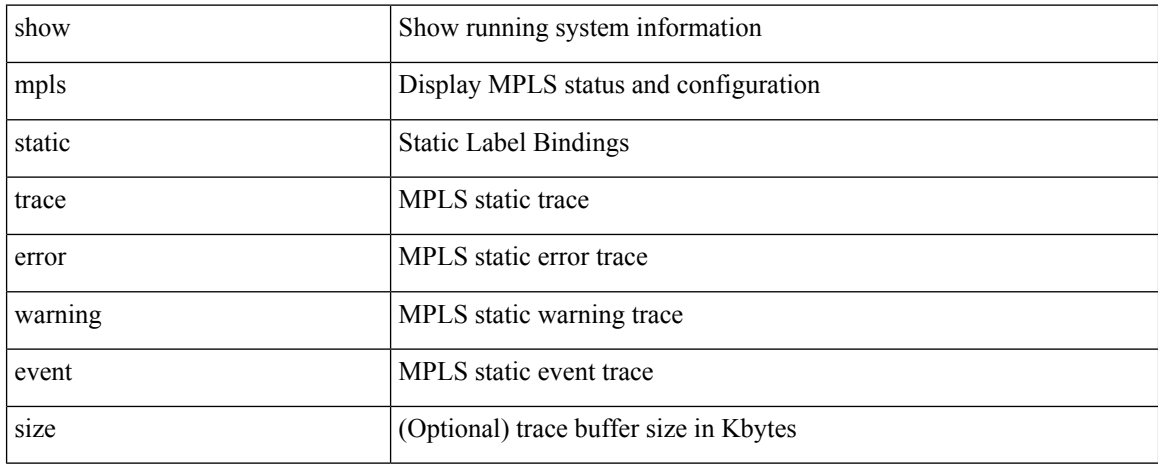

#### **Command Mode**

## **show mpls switching**

show mpls switching  $\lceil$  labels  $\lceil$  label $\rceil$   $\lceil$   $\langle$   $\rceil$   $\langle$   $\rceil$  and  $\lceil$   $\rceil$   $\langle$   $\lceil$   $\rceil$   $\langle$   $\rceil$   $\langle$   $\rceil$   $\langle$   $\rceil$   $\rceil$   $\langle$   $\rceil$   $\langle$   $\rceil$   $\rceil$   $\langle$   $\rceil$   $\rceil$   $\rceil$   $\langle$   $\rceil$   $\rceil$   $\rceil$   $\rceil$   $\rceil$   $\rceil$   $\{\langle \text{vrf-name}\rangle \mid \langle \text{vrf-known-name}\rangle \mid \text{all} \} \mid \langle \text{ipv6-prefix}\rangle \mid \text{vrf} \langle \langle \text{vrf-name}\rangle \mid \langle \text{vrf-known-name}\rangle \mid \text{all} \} \mid \rangle$ traffic-eng srpath [ <srte-path-id> ] | aggregate [ ipv4 | ipv6 ] [ vrf { <vrf-name> | <vrf-known-name> | all }  $| \cdot |$  { fec { ipv4\_prefix [ vrf {  $\leq$  vrf-name>  $| \cdot |$  \cdots = \text{\text{\text{\text{\text{\text{\text{\text{\text{\text{\text{\text{\text{\text{\text{\text{\text{\text{\text{\text{\text{\text{\text{\text{\text{\tex  $\langle \text{vrf-known-name}\rangle$  | all } ] | deagg [ vrf {  $\langle \text{vrf-name}\rangle$  |  $\langle \text{vrf-known-name}\rangle$  | all | ias\_vpnv4 | ias\_vpnv6 } ]  $|$  per-bd <per-bd-vlan-id>  $\rbrace$   $|$  { summary  $\rbrace$   $|$   $|$  detail  $|$   $|$  private  $|$   $|$  vrf  $\{\text{norm-name}>$   $|\text{error-name}>$   $|$ all } ] [ \_\_readonly \_\_ [ [ TABLE\_vrf [ <vrf\_name> ] [ [ TABLE\_inlabel <in\_label> [ [ { <out\_label\_stack>  $+ \}$ ] {  $\text{~s}$  <srte path id>  $| \text{~s}$  |  $\text{~s}$  |  $\text{~s}$  |  $\text{~s}$  |  $\text{~s}$  |  $\text{~s}$  |  $\text{~s}$  |  $\text{~s}$  |  $\text{~s}$  |  $\text{~s}$  |  $\text{~s}$  |  $\text{~s}$  |  $\text{~s}$  |  $\text{~s}$  |  $\text{~s}$  |  $\text{~s}$  |  $\text{~s}$  |  $\langle \text{ipv6\_next\_hop>} \rangle$  [  $\langle \text{weight>}$  ] ]  $[ \langle \text{deagg\_vrf>} \rangle$  [  $\langle \text{deagg\_afs} \rangle$  ] ]  $[ \langle \text{-tunnel\_v4\_mid\_source} \rangle$  $\{\text{tunnel of mid source}\}$   $\{\text{tunnel id}\}$   $\{\text{cext v4 tunnel id}\}$   $\{\text{cext v6 tunnel id}\}$   $\{\text{tunnel instance}\}$  $\{\text{tunnel head}\}\$   $[$   $\{\text{while p2p flag}\}]$   $\{\text{while fir status}\}\$   $[$   $\{\text{while stale flag}\}]$   $\{\text{in packets}\}\$   $\{\text{in bytes}\}$  $\lceil \int$  [  $\lceil$  <out label> +  $\rceil$  <out packets> +  $\lceil \cdot \sqrt{\frac{1}{2}} \rceil$  { <tunnel v4 mid dest>  $\lceil \cdot \sqrt{\frac{1}{2}} \rceil$  <tunnel v6 mid dest> }  $\{\langle i\rangle\$  next hop>  $|\langle i\rangle\rangle\$  =  $\{\langle i\rangle\}$  |  $\{\langle i\rangle\}$  |  $\{\langle i\rangle\}$  |  $\{\langle i\rangle\}$  |  $\{\langle i\rangle\}$  |  $\{\langle i\rangle\}$  |  $\{\langle i\rangle\}$  |  $\{\langle i\rangle\}$  |  $\{\langle i\rangle\}$  |  $\{\langle i\rangle\}$  |  $\{\langle i\rangle\}$  |  $\{\langle i\rangle\}$  |  $\{\langle i\rangle\}$  |  $\{\langle i\rangle\}$  |  $\{\langle i\r$  $\langle$ ias v6 prefix $>$   $\langle$   $\langle$ ias rd $\rangle$   $\rangle$   $\langle$   $\langle$  fec\_none\_label $\rangle$   $\vert$   $\langle$   $\rangle$   $\langle$   $\rangle$   $\langle$   $\vert$   $\langle$   $\rangle$   $\langle$   $\rangle$   $\langle$   $\rangle$   $\langle$   $\rangle$   $\langle$   $\rangle$   $\langle$   $\rangle$   $\langle$   $\rangle$   $\langle$   $\rangle$   $\langle$   $\rangle$   $\langle$   $\rangle$   $\langle$   $\rangle$  TABLE adj\_sid\_inlabel <adj\_sid\_in\_label> <out\_label> { <ipv4\_addr>  $|$  <ipv6\_addr> } <out\_interface> { <adj sid\_ipv4\_next\_hop> | <adj sid\_ipv6\_next\_hop> } [ <in\_packets> <in\_bytes> ] [ [ <out\_label> + ]  $\{\text{out packets}\}$  +  $\{\text{out bytes}\}$  + ] ] ] [ TABLE\_block  $\{\text{block} > 1$ ] ] ]

#### **Syntax Description**

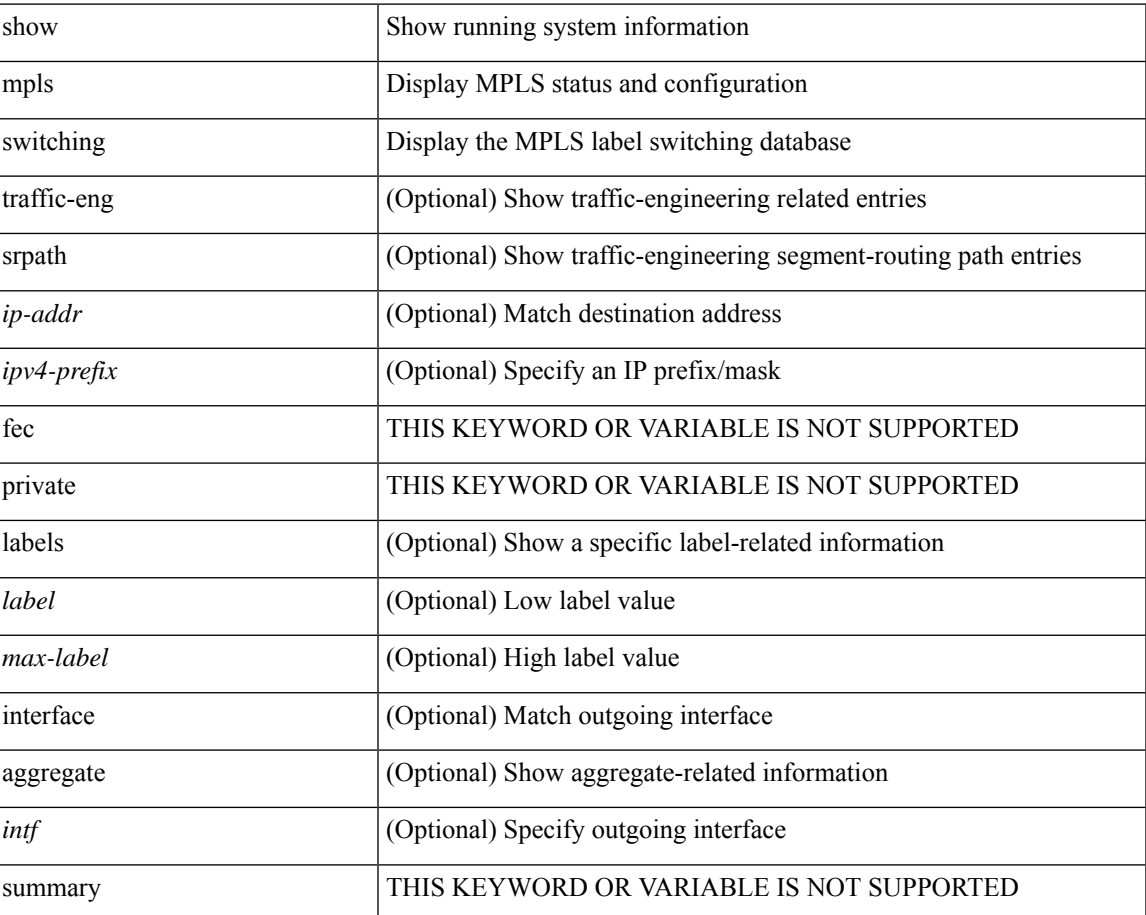

I

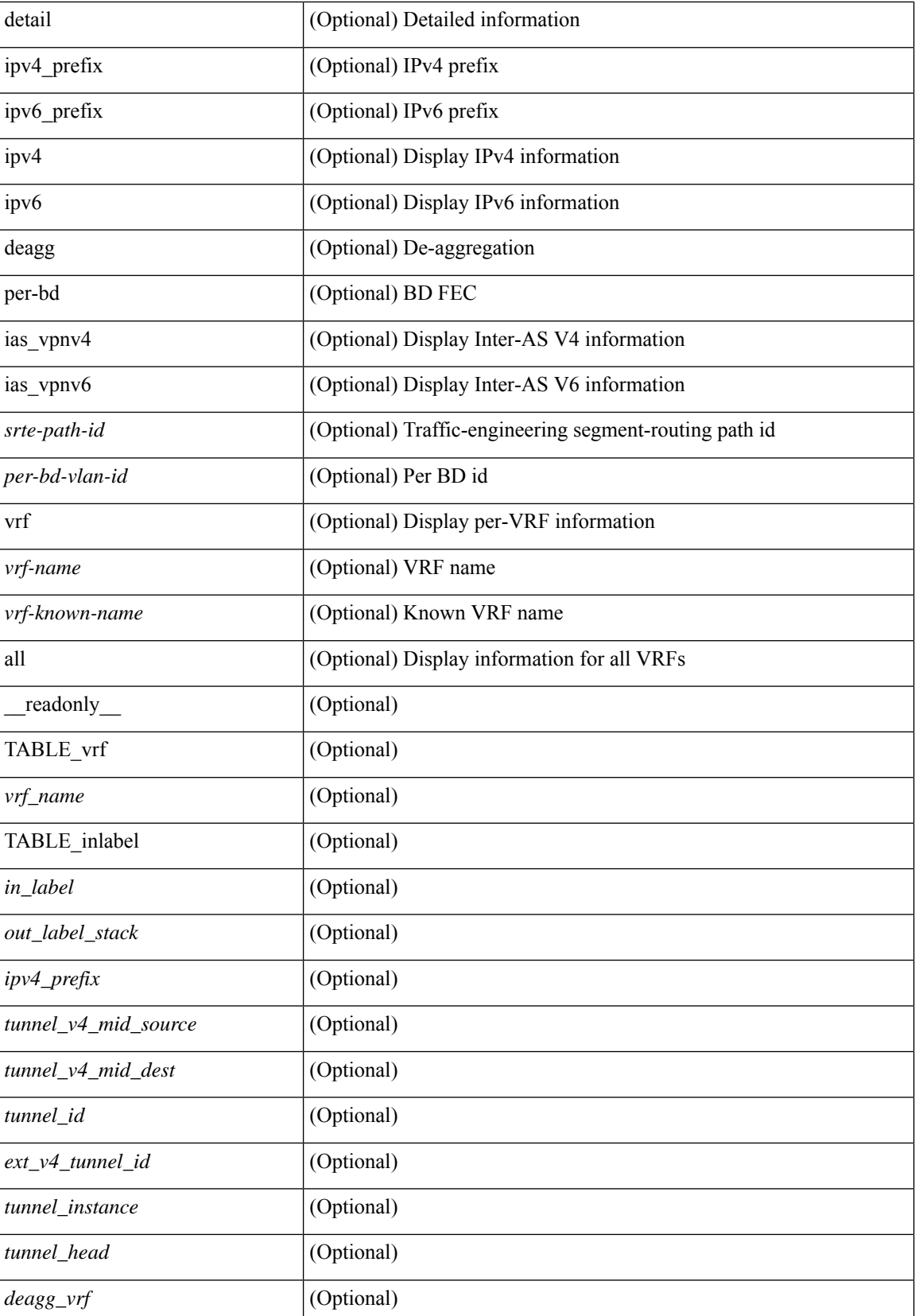

 $\mathbf{l}$ 

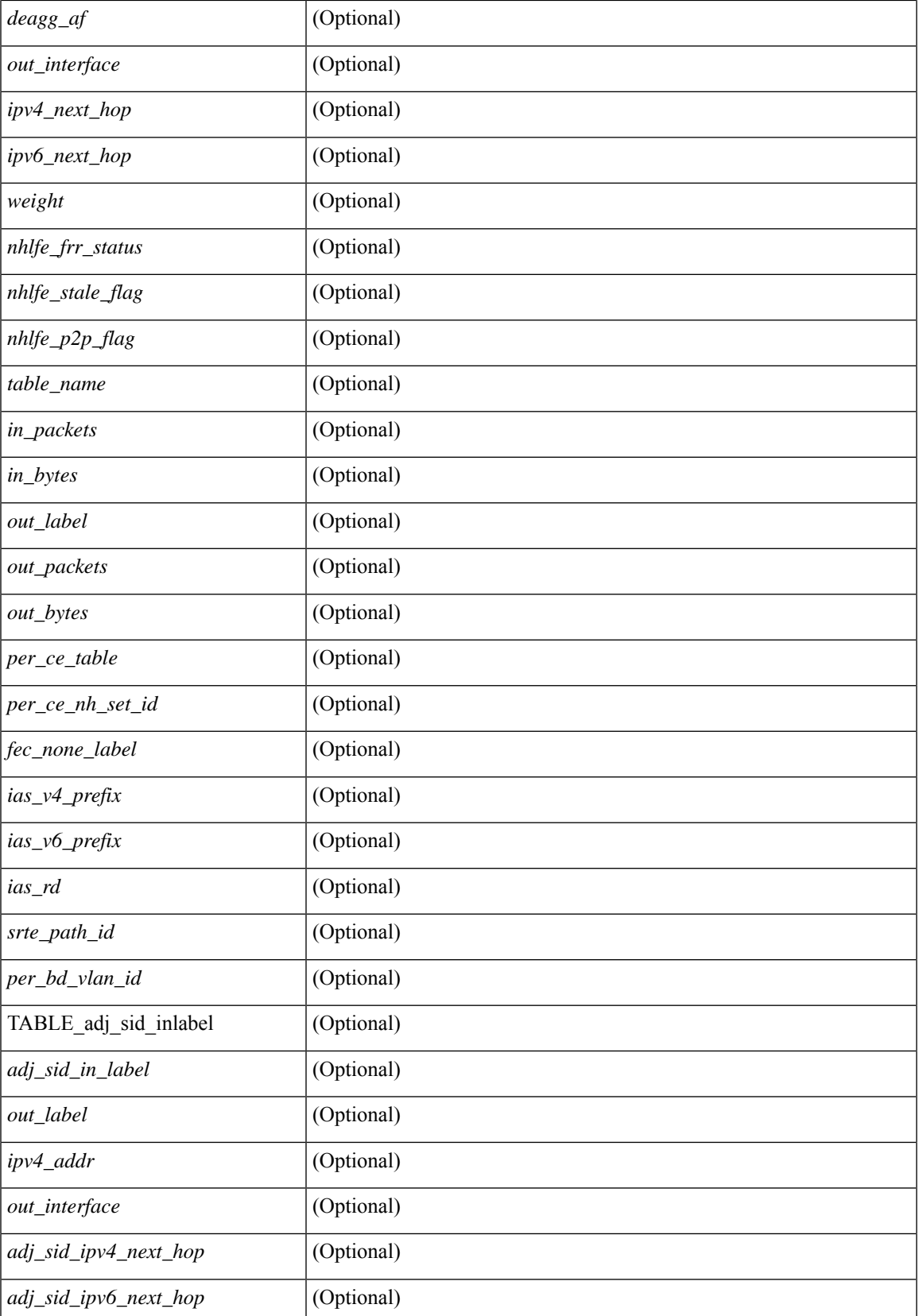

I

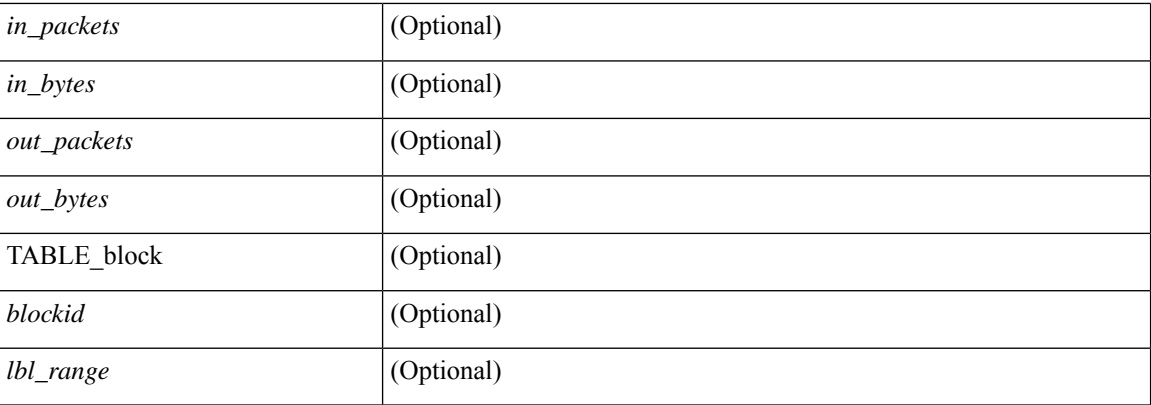

## **Command Mode**

• /exec

**M Show Commands**

i.

# **show mpls switching clients**

show mpls switching clients [ \_readonly \_ [ TABLE\_client <pib-name> <pib-index> <pib-uuid> <pib-sap> <stale-time> <pib-flag> [ <stale-due> ] <reg-msg> <conv-msg> [ <inv-conv> ] <fec-msg> <fec-add> <ile-add> <fec-del> <ile-del> <last-xid> <fec-ack> ] ]

### **Syntax Description**

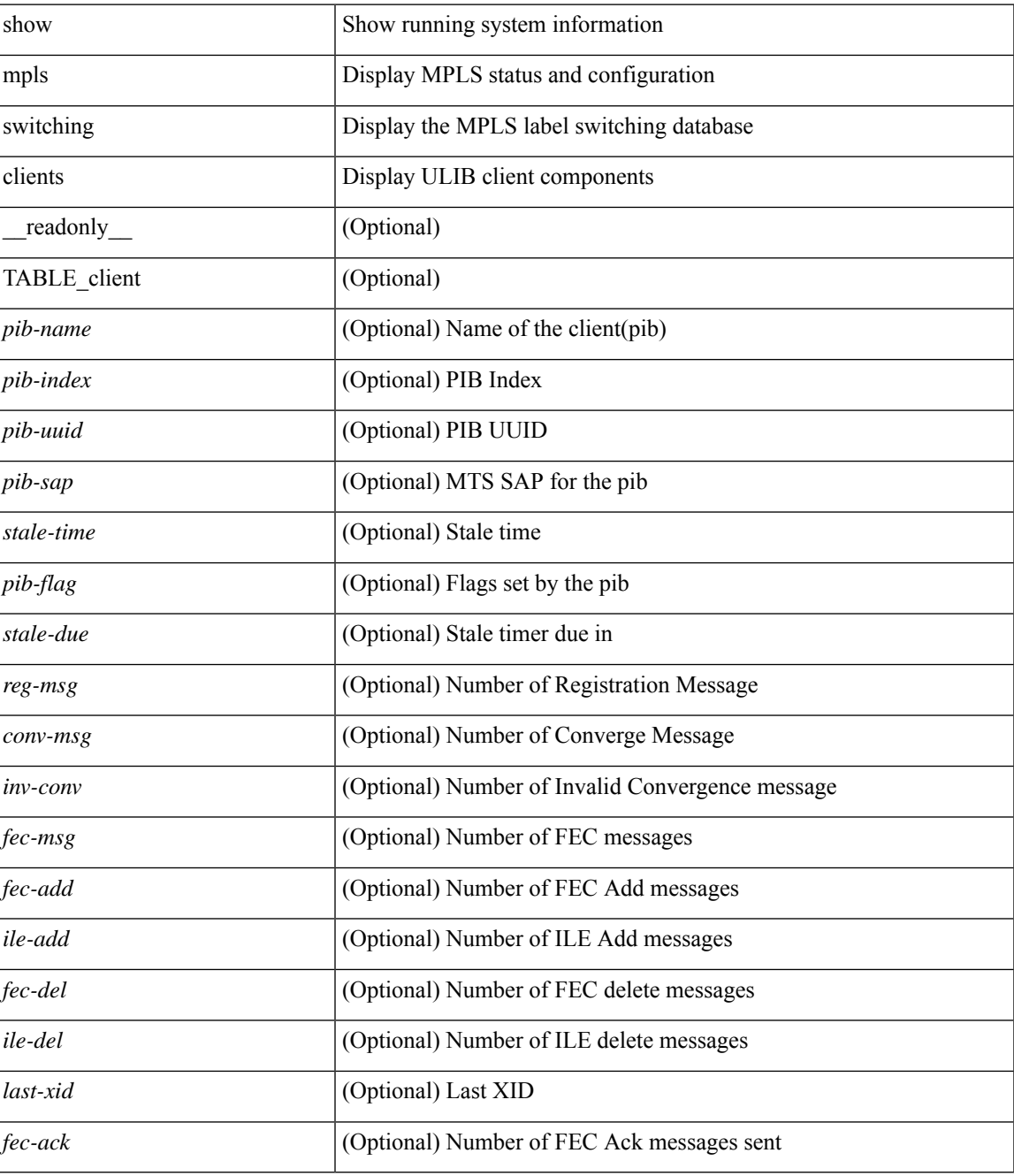

**Command Mode**

 $\mathbf I$ 

• /exec

i.

# **show mvpn bgp mdt**

show mvpn bgp { mdt-safi | auto-discovery } [ mdt-source <src-addr> ] [ \_readonly\_ { TABLE\_entry  $\langle \text{top\_rd} \rangle \langle \text{matrix} \rangle \langle \text{right\_spr} \rangle \langle \text{local} \rangle$ 

## **Syntax Description**

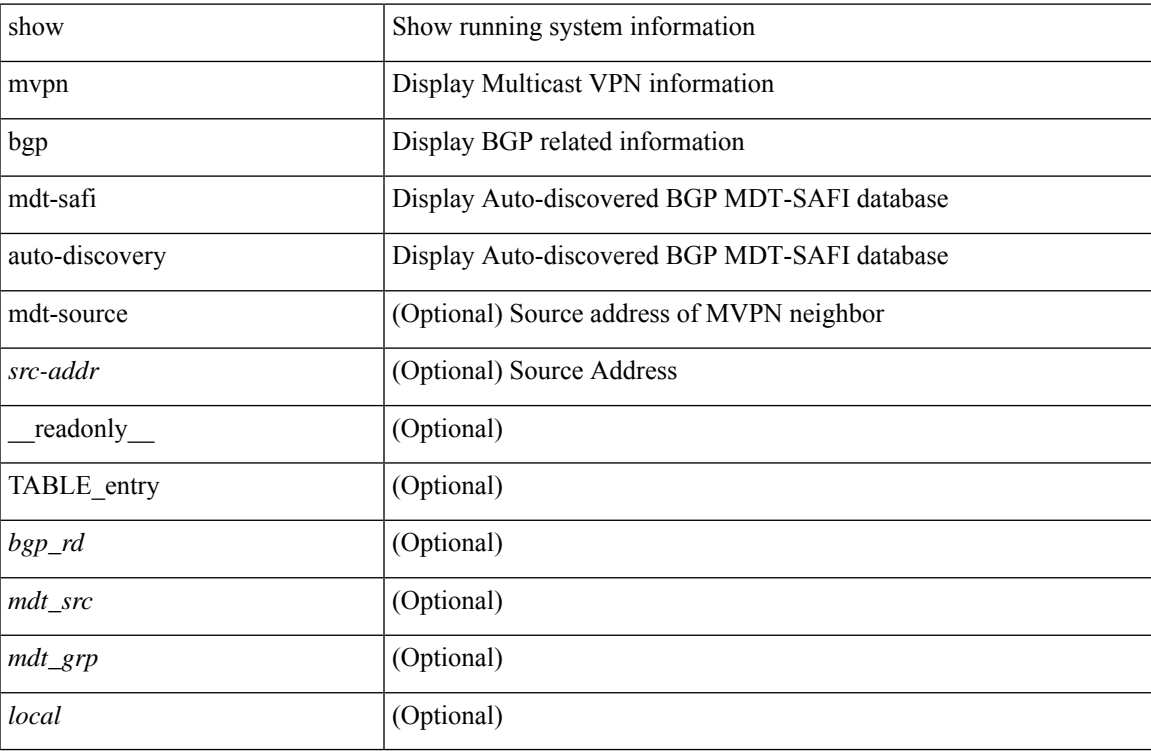

#### **Command Mode**

# **show mvpn mdt encap**

show mvpn mdt encap [ vrf { <vrf-name> | <vrf-known-name> | all } ] [ \_\_readonly\_\_ TABLE\_vrf <out\_context> { TABLE\_encap <encap\_index> <mdt\_grp> <mdt\_src> <mdt\_src\_if> } ]

## **Syntax Description**

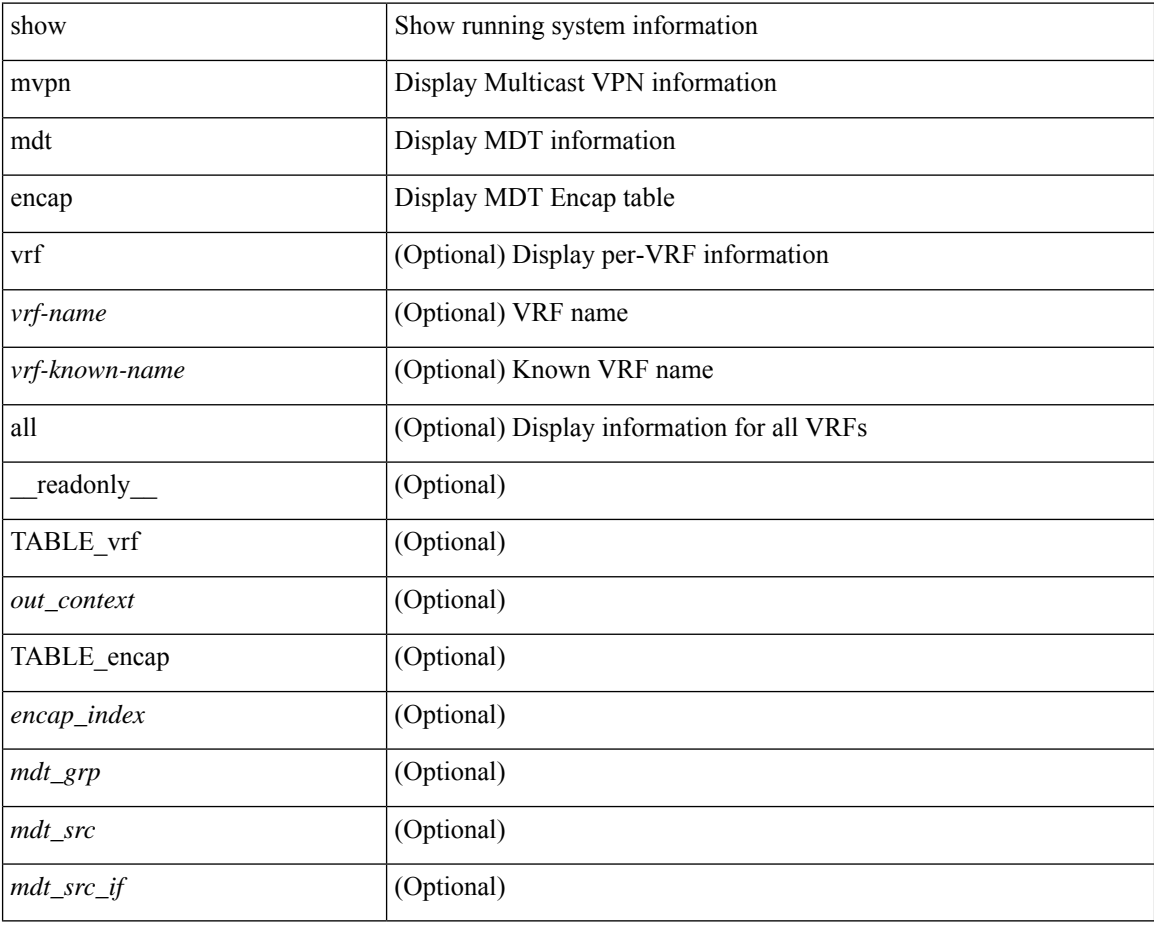

#### **Command Mode**

# **show mvpn mdt route**

show mvpn mdt route [detail ] [\_readonly\_TABLE\_vrf <out\_context> [TABLE\_mroute <src\_addr> <grp\_addr> <uptime> <ref\_count> ] ]

## **Syntax Description**

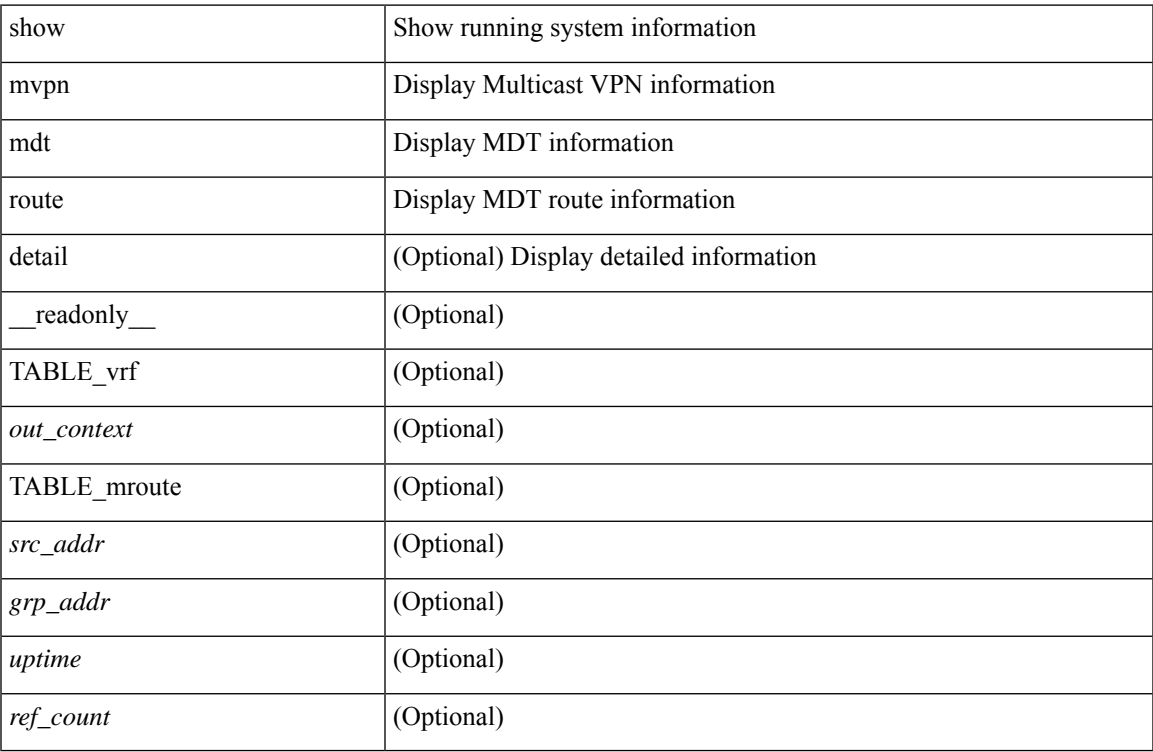

#### **Command Mode**

 $\mathbf{l}$ 

i.